### **Inhaltsverzeichnis**

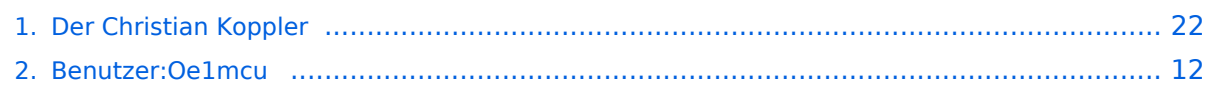

### **Der Christian Koppler**

[Versionsgeschichte interaktiv durchsuchen](https://wiki.oevsv.at) [VisuellWikitext](https://wiki.oevsv.at)

### **[uelltext anzeigen](#page-21-0))**

#### **[Version vom 3. Januar 2009, 01:29 Uhr](#page-21-0) [\(Q](#page-21-0) [Version vom 3. Januar 2009, 01:30 Uhr](#page-21-0) ([Q](#page-21-0) [uelltext anzeigen\)](#page-21-0)**

[Oe1mcu](#page-11-0) [\(Diskussion](https://wiki.oevsv.at/w/index.php?title=Benutzer_Diskussion:Oe1mcu&action=view) | [Beiträge\)](https://wiki.oevsv.at/wiki/Spezial:Beitr%C3%A4ge/Oe1mcu) ([→Herstellung der großen Spulen L5 bis L7](#page-22-0)) [← Zum vorherigen Versionsunterschied](#page-21-0)

#### [Oe1mcu](#page-11-0) ([Diskussion](https://wiki.oevsv.at/w/index.php?title=Benutzer_Diskussion:Oe1mcu&action=view) | [Beiträge](https://wiki.oevsv.at/wiki/Spezial:Beitr%C3%A4ge/Oe1mcu)) [\(→Herstellung der großen Spulen L5 bis L7\)](#page-22-0) [Zum nächsten Versionsunterschied →](#page-21-0)

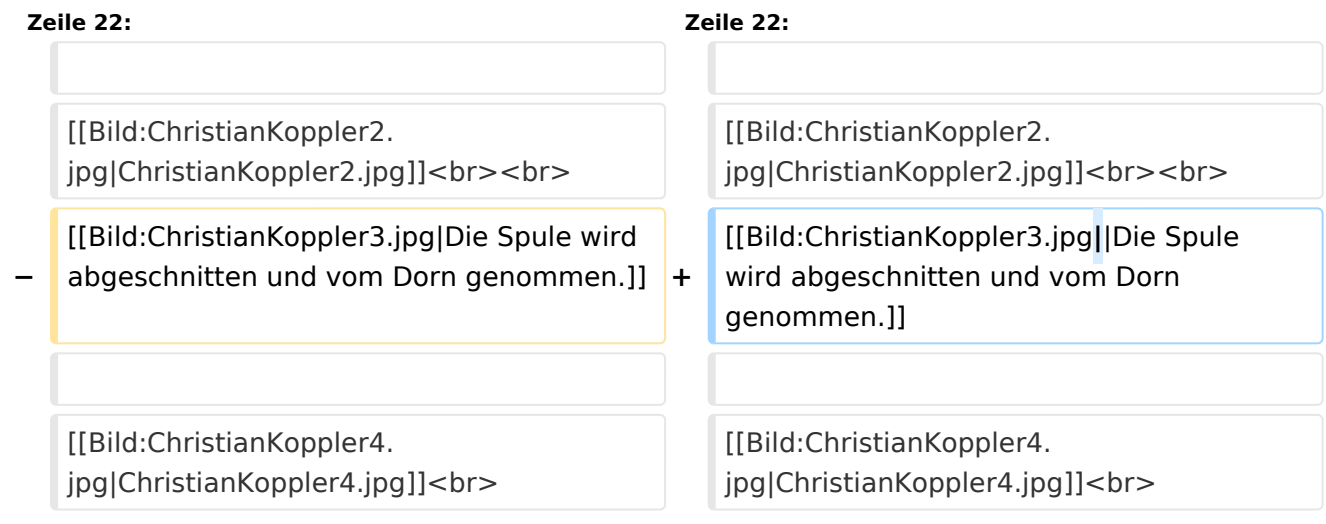

### Version vom 3. Januar 2009, 01:30 Uhr

Der Christian Koppler - Eine Präsentation von DJ1AE

#### Inhaltsverzeichnis

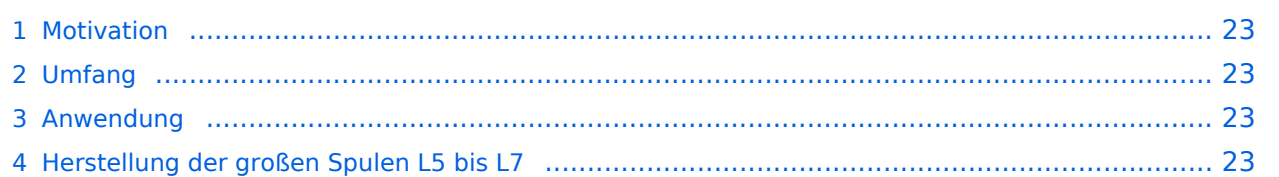

#### **Motivation**

Es ist gerade eine Woche her da ich den Koppler fertig aufgebaut habe. Einige Arbeitsstunden stecken drin und so manches Mal hätte ich mir mehr Bildmaterial über fertige Koppler gewünscht, denn in Sachen HF Elektrotechnik bin ich nicht vom Fach. Den OM's aus unserem OV die noch am Koppler bauen und denen es eventuell ähnlich geht soll die Fotodokumentation eine Hilfe sein. Darüber hinaus war mein Gedanke, man tut sicher gut daran seine Erfahrungen aufzuschreiben solange sie noch frisch in Erinnerung sind. Der Schwerpunkt auf Fotos deswegen, weil ja bekanntlich ein Bild mehr als 1000 Worte sagt.

#### Umfang

Der hier gezeigte Koppler basiert auf dem Prinzip des OM Christian Krebs DL3LAC. Davon gibt ja bereits sehr gute Beschreibungen mit Schaltplänen und Bauteilelisten. Deshalb wird hier bewusst das Thema ausgespart.

#### Anwendung

Der Koppler dient zur Impedanz Anpassung einer Dipol-Draht-Antenne mit Paralleldraht Speisung.

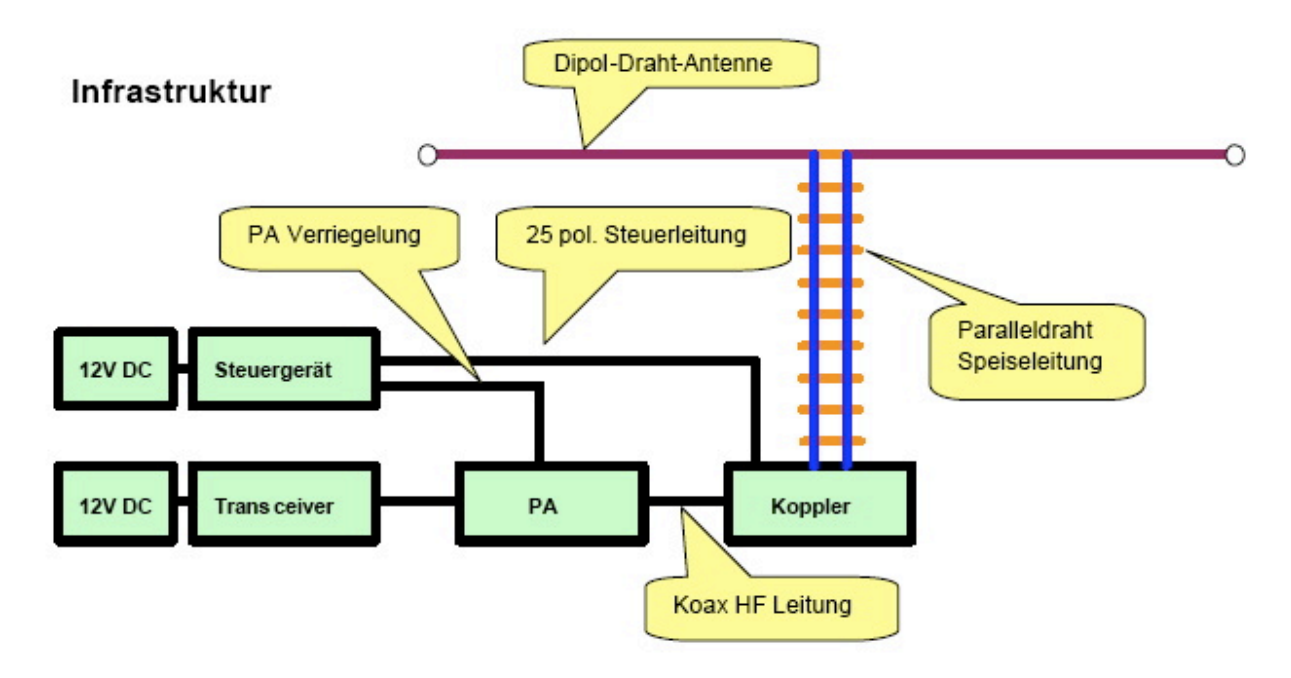

### Herstellung der großen Spulen L5 bis L7

Auch das kann man selbst machen. Die Spulen habe ich aus 2.2mm Cu Draht gewickelt. Da in meinem Keller eine Drehmaschine steht war das nicht allzu schwierig. Nach der Herstellung des Dorns war das eigentliche Wickeln keine Herausforderung. Für die doppelten Luftspulen war allerdings eine Hülse notwendig. Nun konnte ich mit vertretbarem Aufwand Spulensätze für mich und einige OM's aus dem Ortsverband herstellen.

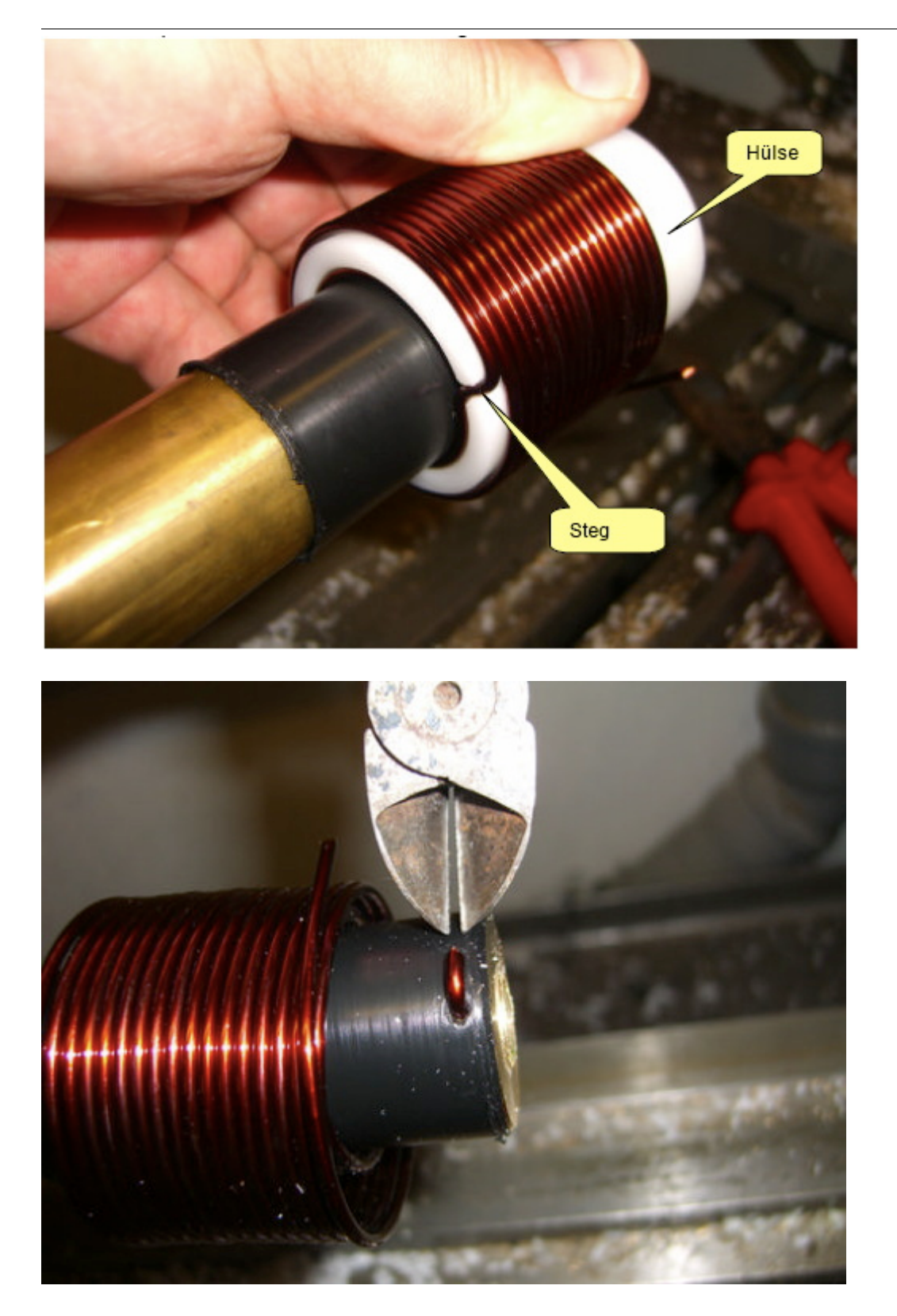

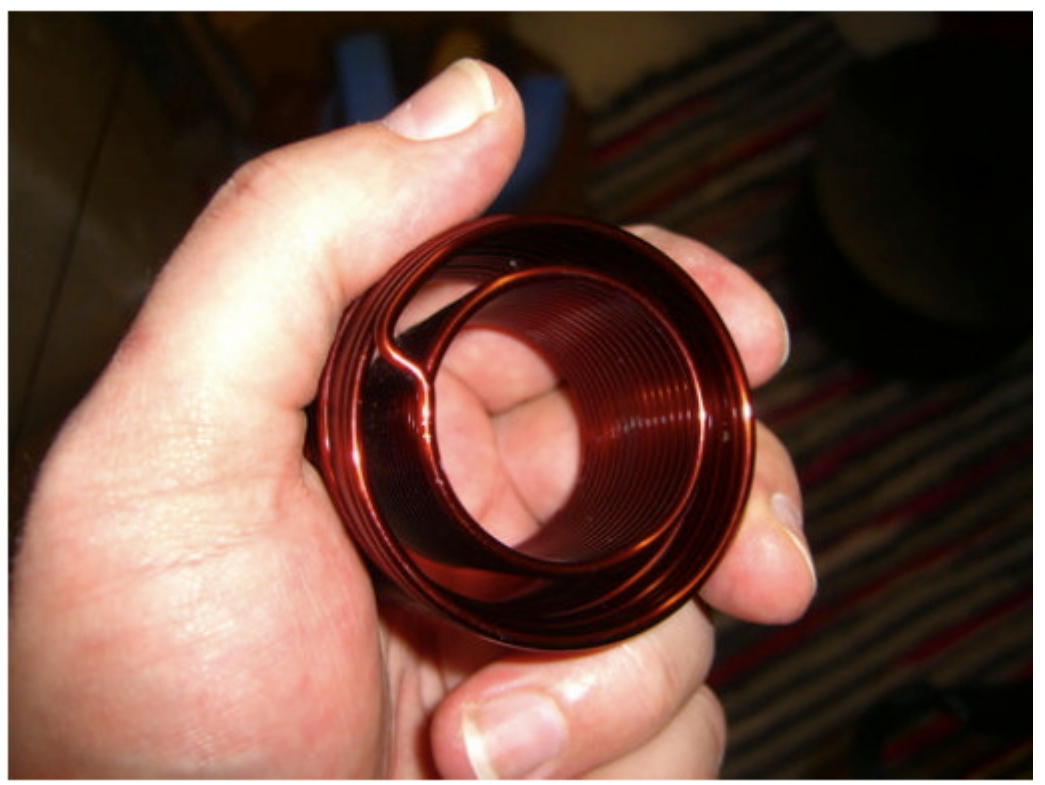

L7 fertig gewickelt. Zum Einfädeln in das Spulenkreuz muss der Verbindungssteg durchgetrennt werden.

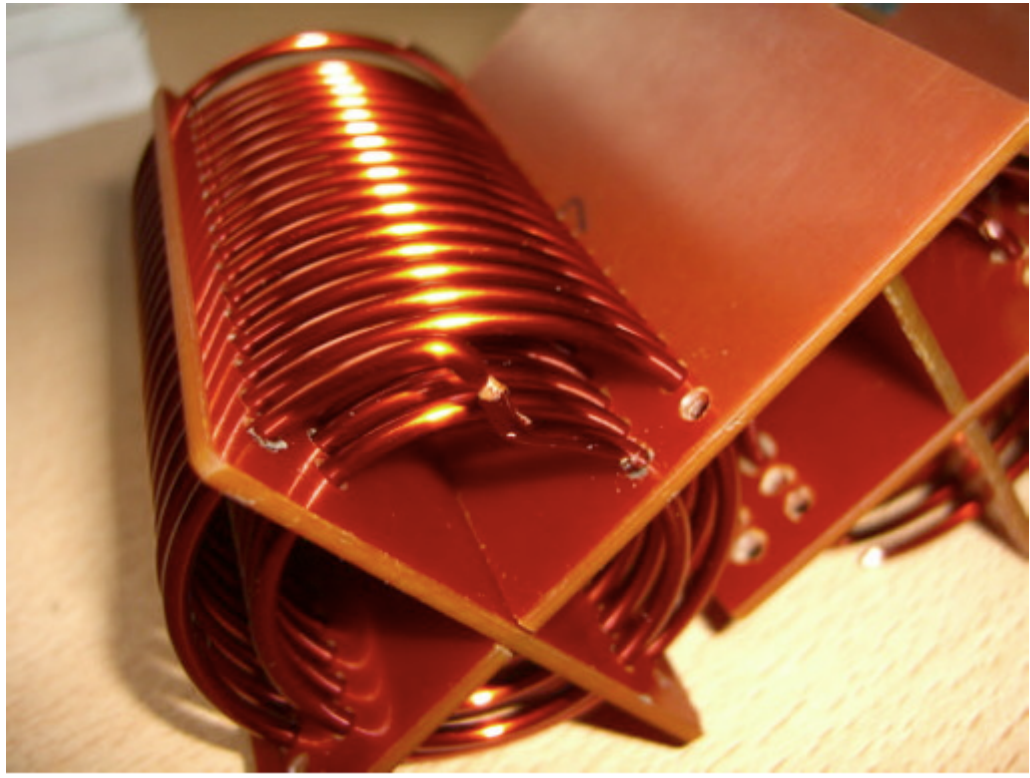

#### Der Christian Koppler

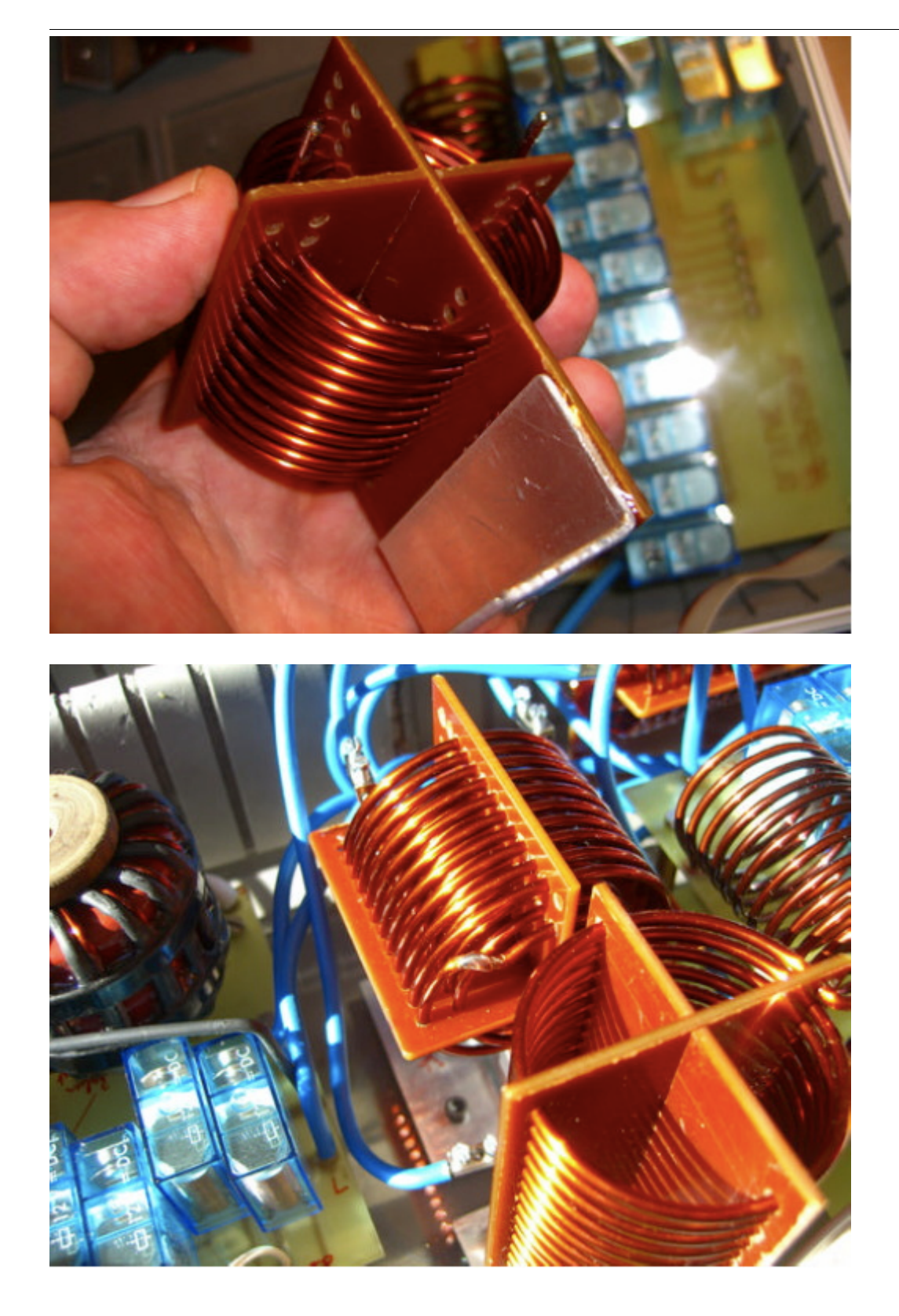

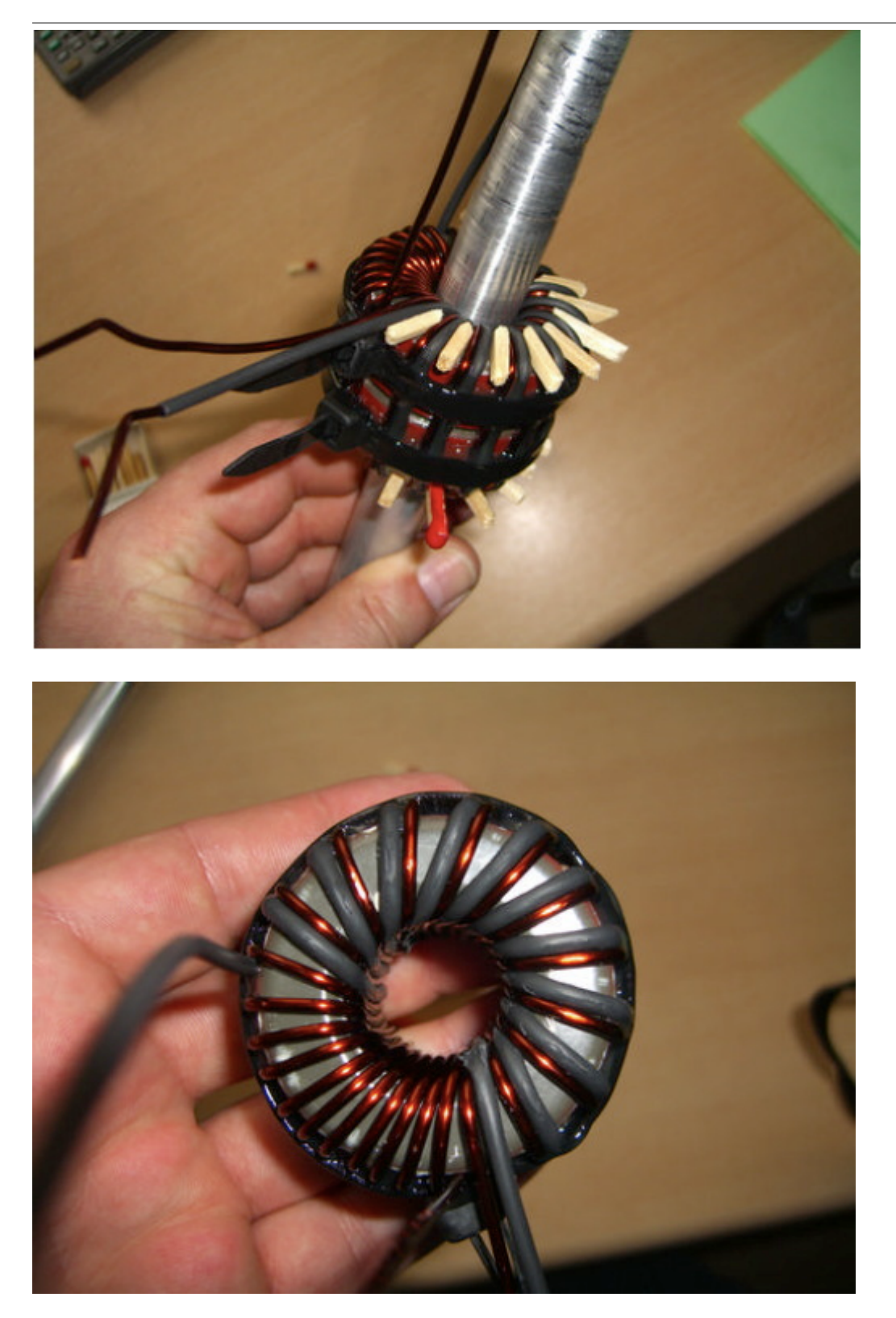

#### Der Christian Koppler

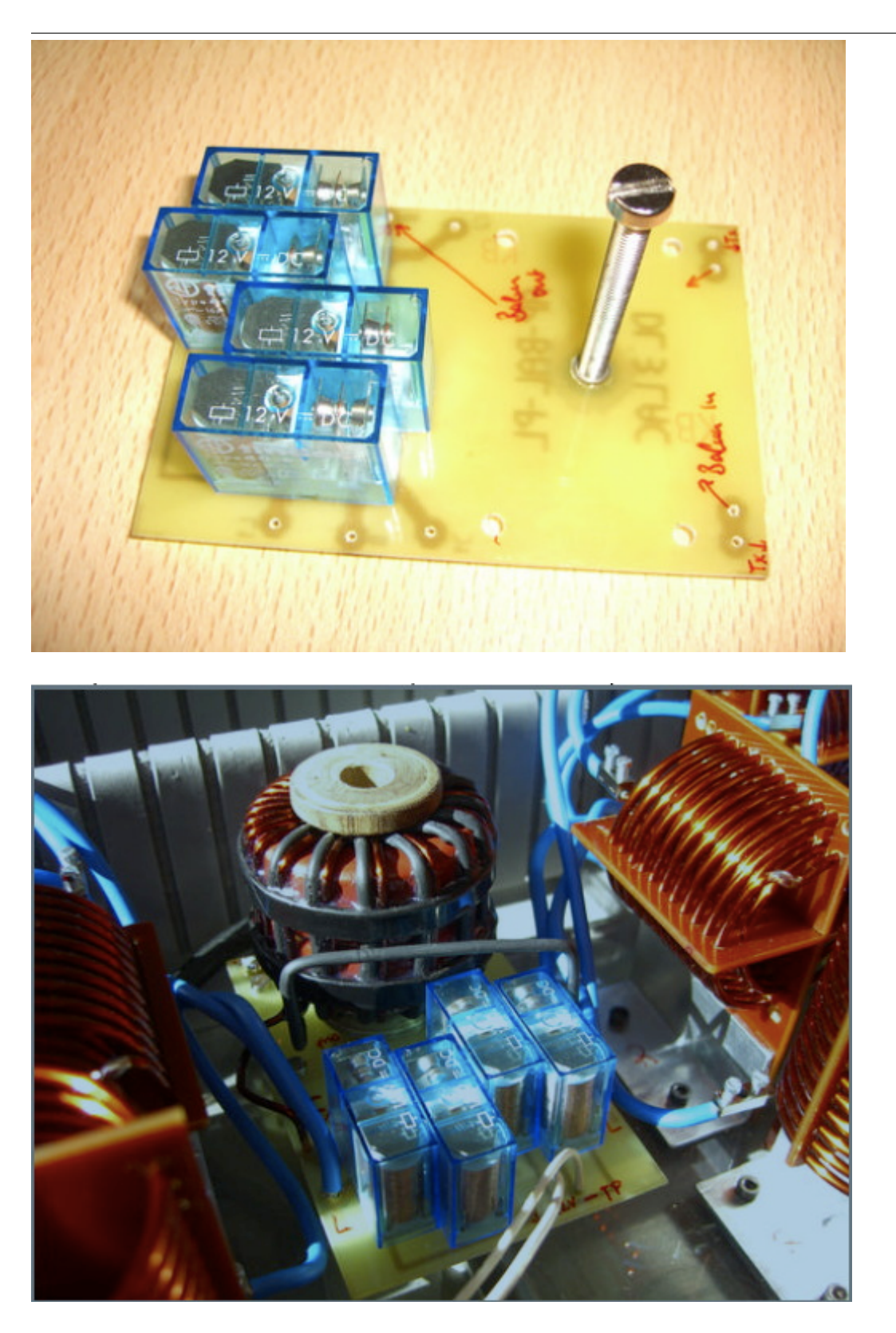

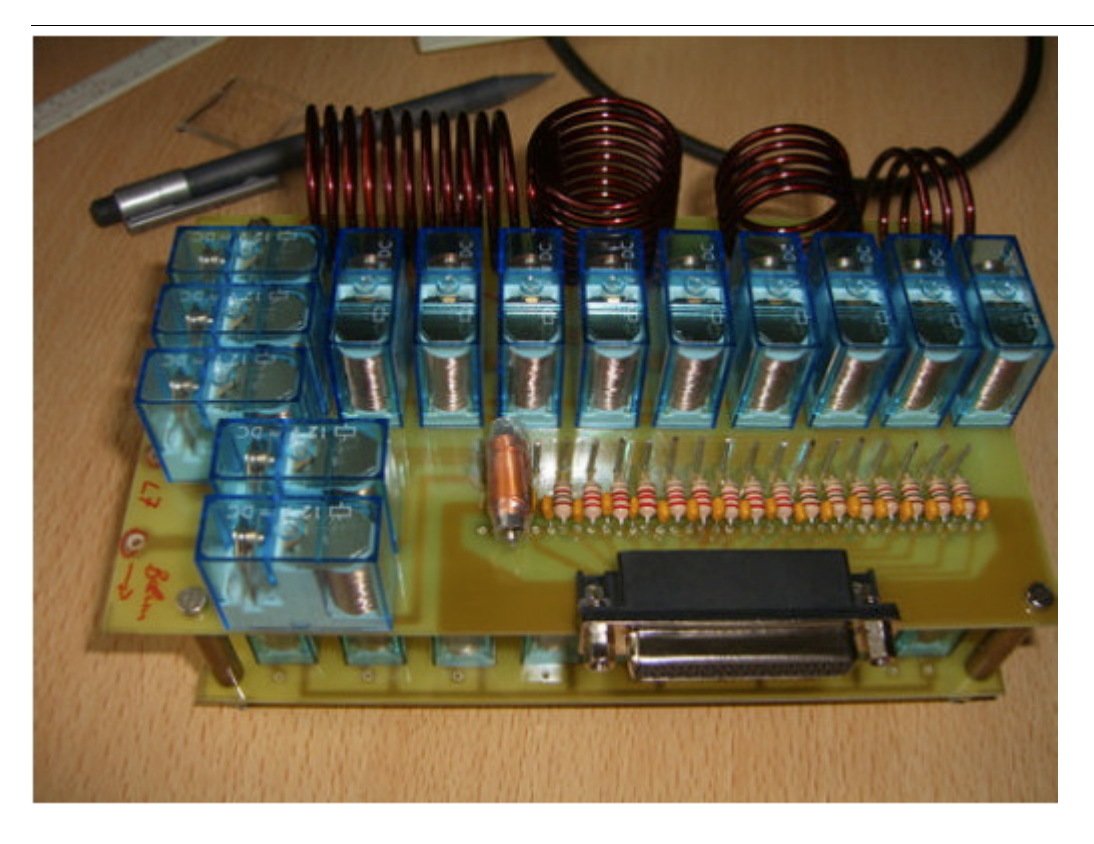

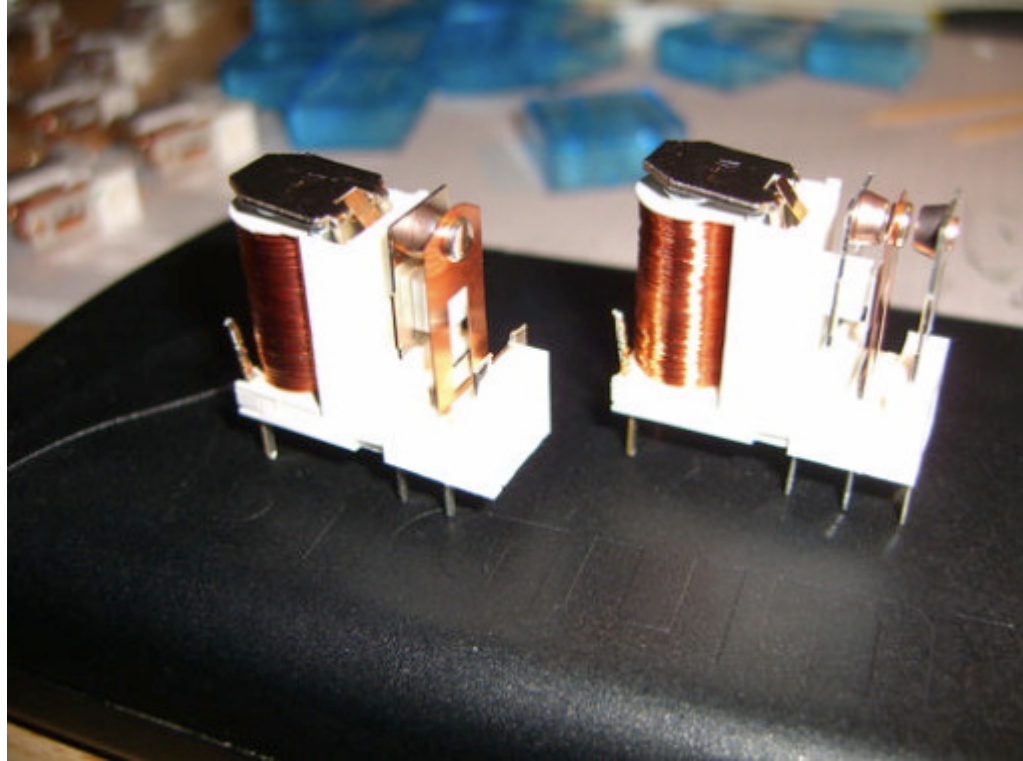

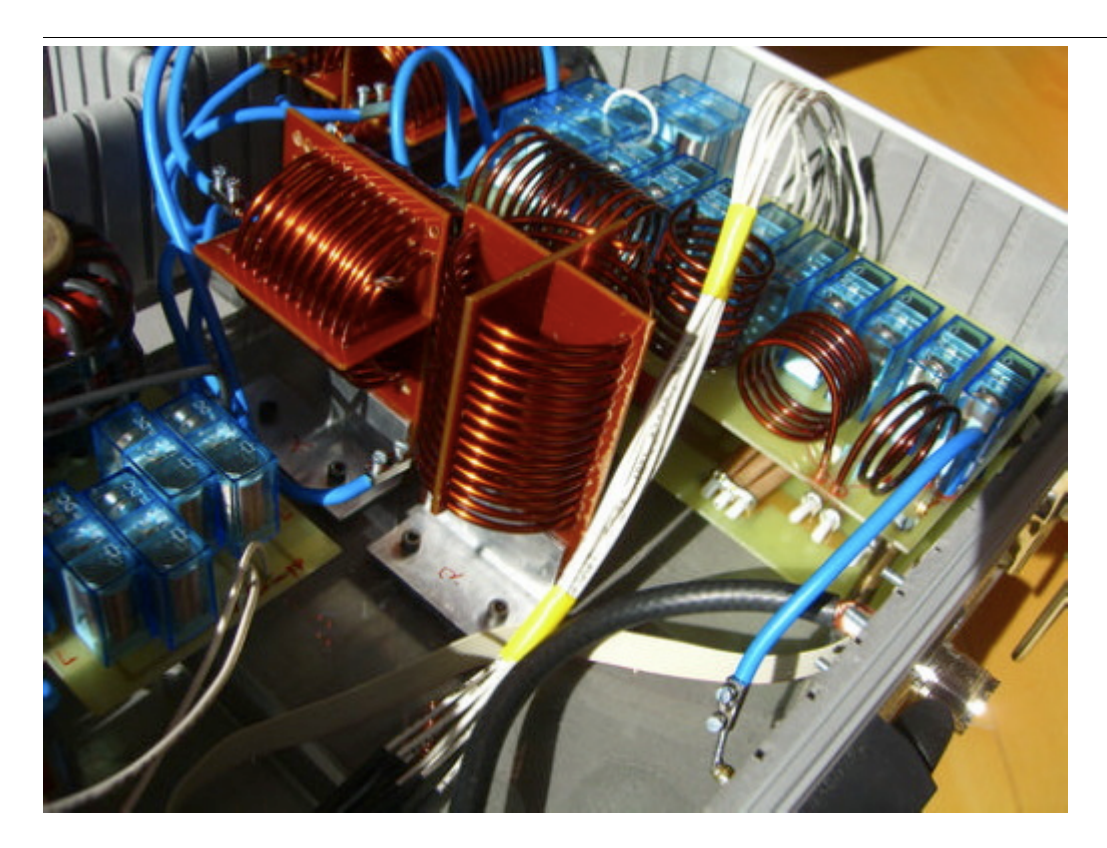

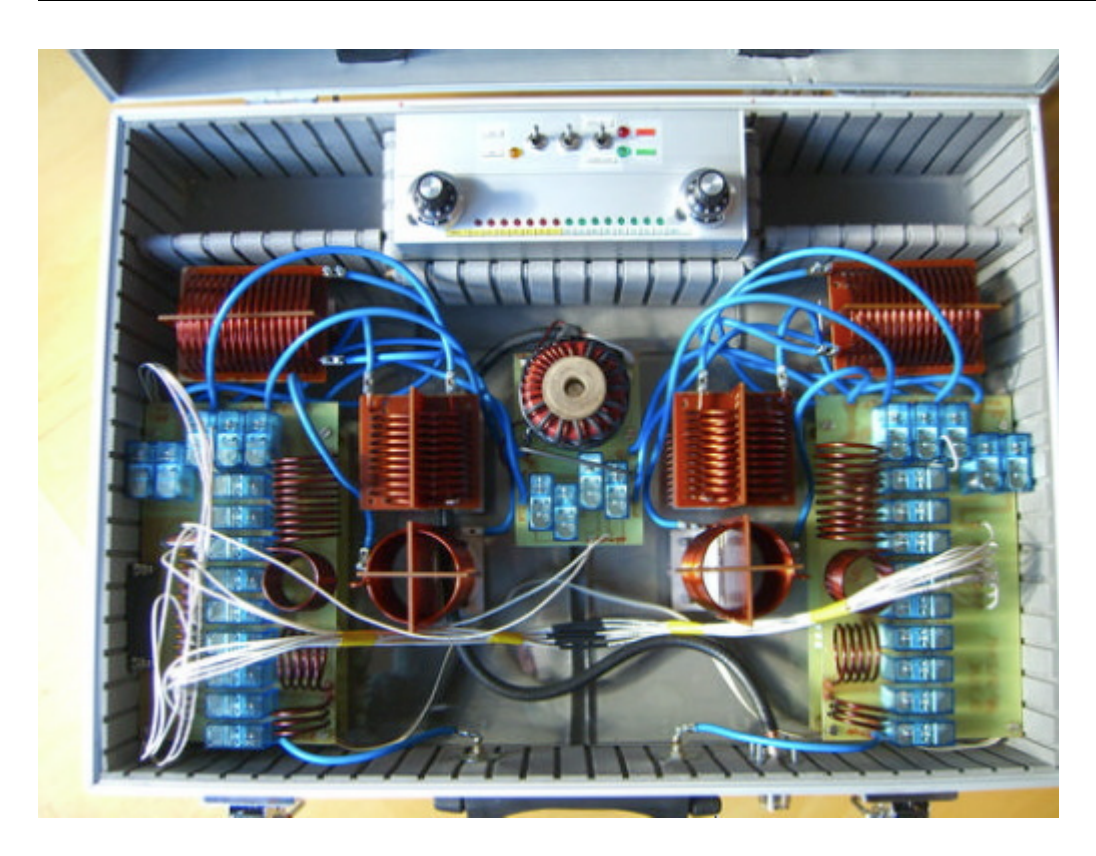

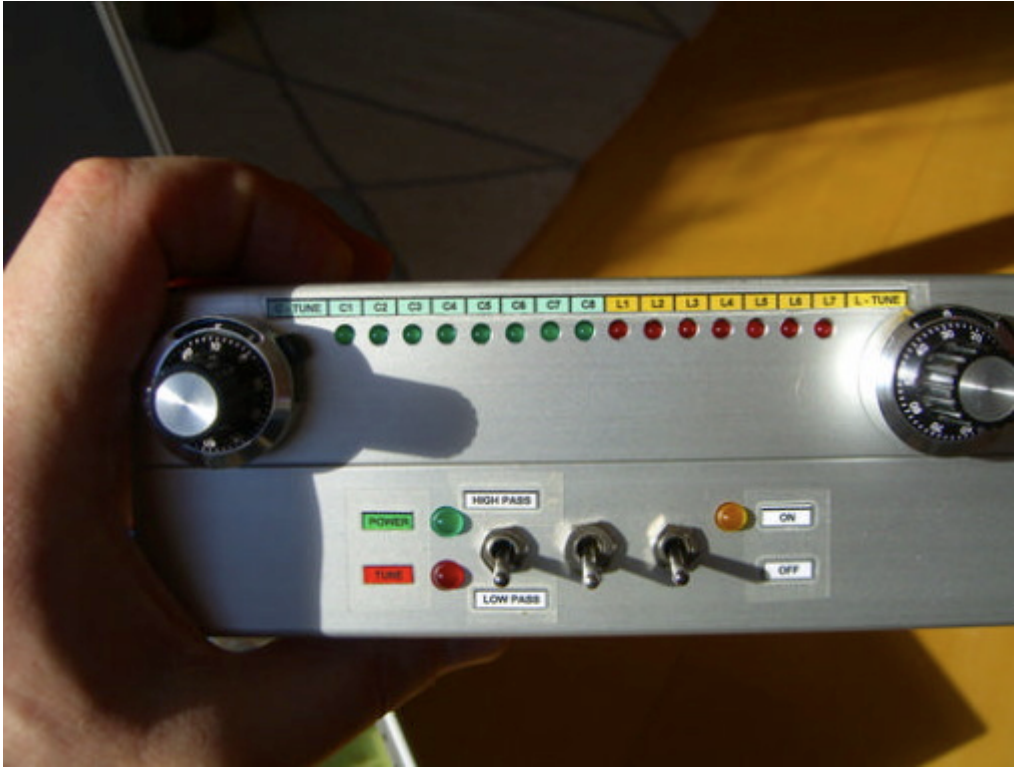

### <span id="page-11-0"></span>**Der Christian Koppler: Unterschied zwischen den Versionen**

[Versionsgeschichte interaktiv durchsuchen](https://wiki.oevsv.at) [VisuellWikitext](https://wiki.oevsv.at)

### **[uelltext anzeigen](#page-21-0))**

#### **[Version vom 3. Januar 2009, 01:29 Uhr](#page-21-0) [\(Q](#page-21-0) [Version vom 3. Januar 2009, 01:30 Uhr](#page-21-0) ([Q](#page-21-0) [uelltext anzeigen\)](#page-21-0)**

[Oe1mcu](#page-11-0) [\(Diskussion](https://wiki.oevsv.at/w/index.php?title=Benutzer_Diskussion:Oe1mcu&action=view) | [Beiträge\)](https://wiki.oevsv.at/wiki/Spezial:Beitr%C3%A4ge/Oe1mcu) ([→Herstellung der großen Spulen L5 bis L7](#page-12-0)) [← Zum vorherigen Versionsunterschied](#page-21-0)

#### [Oe1mcu](#page-11-0) ([Diskussion](https://wiki.oevsv.at/w/index.php?title=Benutzer_Diskussion:Oe1mcu&action=view) | [Beiträge](https://wiki.oevsv.at/wiki/Spezial:Beitr%C3%A4ge/Oe1mcu)) [\(→Herstellung der großen Spulen L5 bis L7\)](#page-12-0) [Zum nächsten Versionsunterschied →](#page-21-0)

#### **Zeile 22: Zeile 22:** [[Bild:ChristianKoppler2. jpg|ChristianKoppler2.jpg]]<br><br> [[Bild:ChristianKoppler2. jpg|ChristianKoppler2.jpg]]<br><br> **−** [[Bild:ChristianKoppler3.jpg|Die Spule wird abgeschnitten und vom Dorn genommen.]] **+** [[Bild:ChristianKoppler3.jpg**|**|Die Spule wird abgeschnitten und vom Dorn genommen.]] [[Bild:ChristianKoppler4. jpg|ChristianKoppler4.jpg]]<br> [[Bild:ChristianKoppler4. jpg|ChristianKoppler4.jpg]]<br>

### Version vom 3. Januar 2009, 01:30 Uhr

Der Christian Koppler - Eine Präsentation von DJ1AE

#### Inhaltsverzeichnis

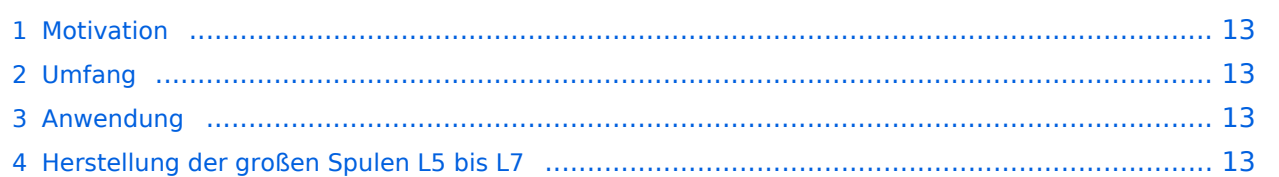

#### <span id="page-12-1"></span>**Motivation**

Es ist gerade eine Woche her da ich den Koppler fertig aufgebaut habe. Einige Arbeitsstunden stecken drin und so manches Mal hätte ich mir mehr Bildmaterial über fertige Koppler gewünscht, denn in Sachen HF Elektrotechnik bin ich nicht vom Fach. Den OM's aus unserem OV die noch am Koppler bauen und denen es eventuell ähnlich geht soll die Fotodokumentation eine Hilfe sein. Darüber hinaus war mein Gedanke, man tut sicher gut daran seine Erfahrungen aufzuschreiben solange sie noch frisch in Erinnerung sind. Der Schwerpunkt auf Fotos deswegen, weil ja bekanntlich ein Bild mehr als 1000 Worte sagt.

#### <span id="page-12-2"></span>Umfang

Der hier gezeigte Koppler basiert auf dem Prinzip des OM Christian Krebs DL3LAC. Davon gibt ja bereits sehr gute Beschreibungen mit Schaltplänen und Bauteilelisten. Deshalb wird hier bewusst das Thema ausgespart.

#### <span id="page-12-3"></span>Anwendung

Der Koppler dient zur Impedanz Anpassung einer Dipol-Draht-Antenne mit Paralleldraht Speisung.

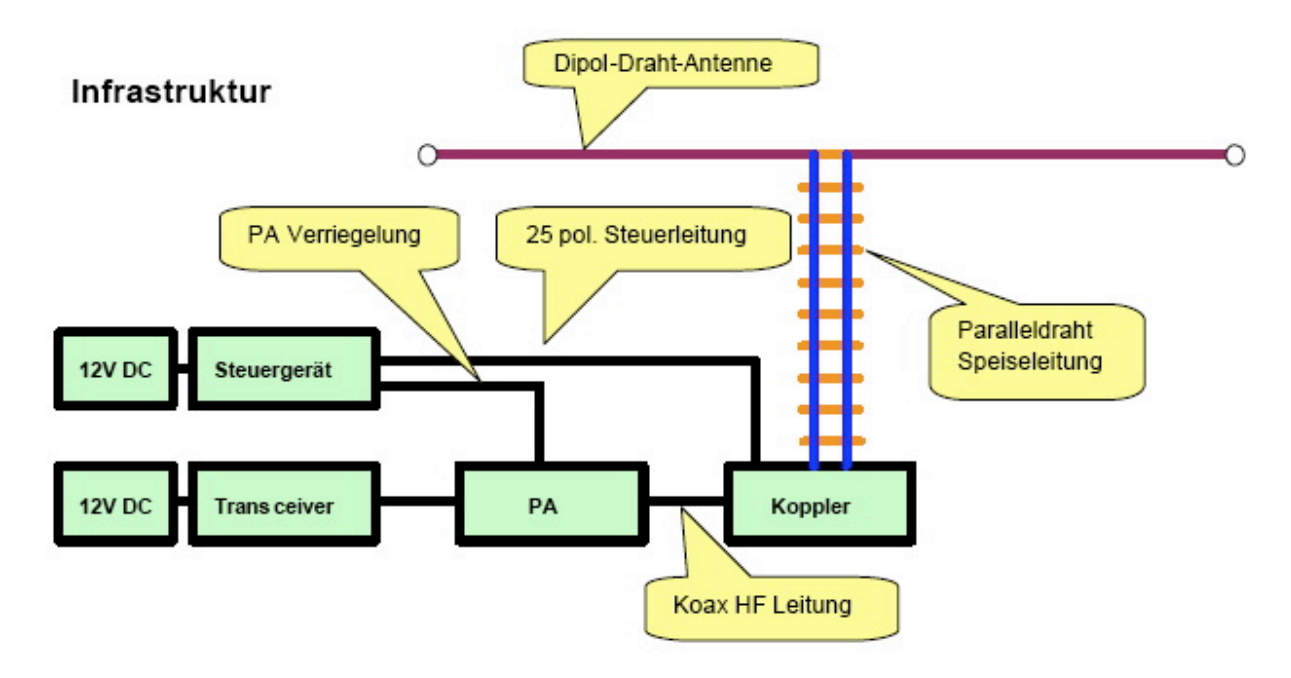

### <span id="page-12-0"></span>Herstellung der großen Spulen L5 bis L7

Auch das kann man selbst machen. Die Spulen habe ich aus 2.2mm Cu Draht gewickelt. Da in meinem Keller eine Drehmaschine steht war das nicht allzu schwierig. Nach der Herstellung des Dorns war das eigentliche Wickeln keine Herausforderung. Für die doppelten Luftspulen war allerdings eine Hülse notwendig. Nun konnte ich mit vertretbarem Aufwand Spulensätze für mich und einige OM's aus dem Ortsverband herstellen.

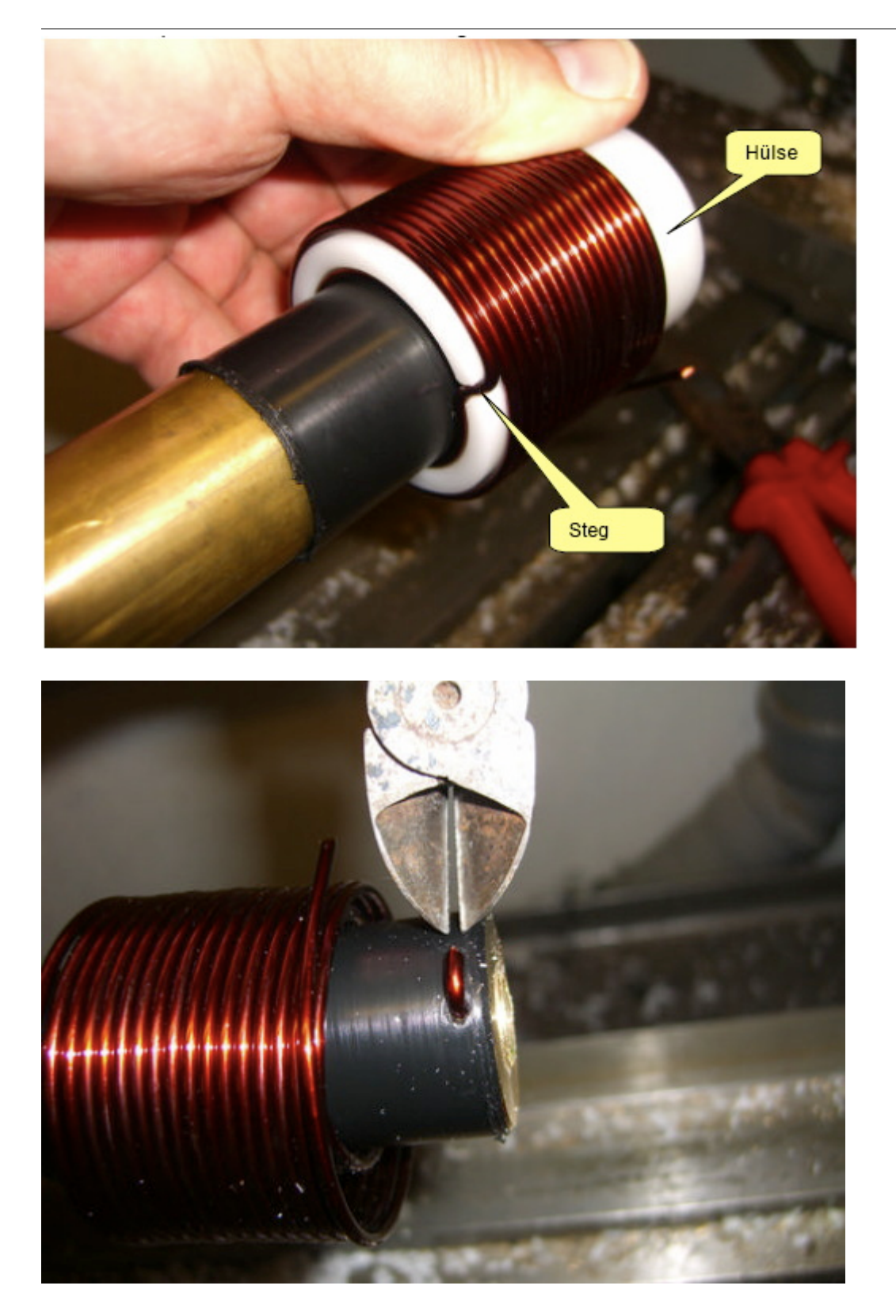

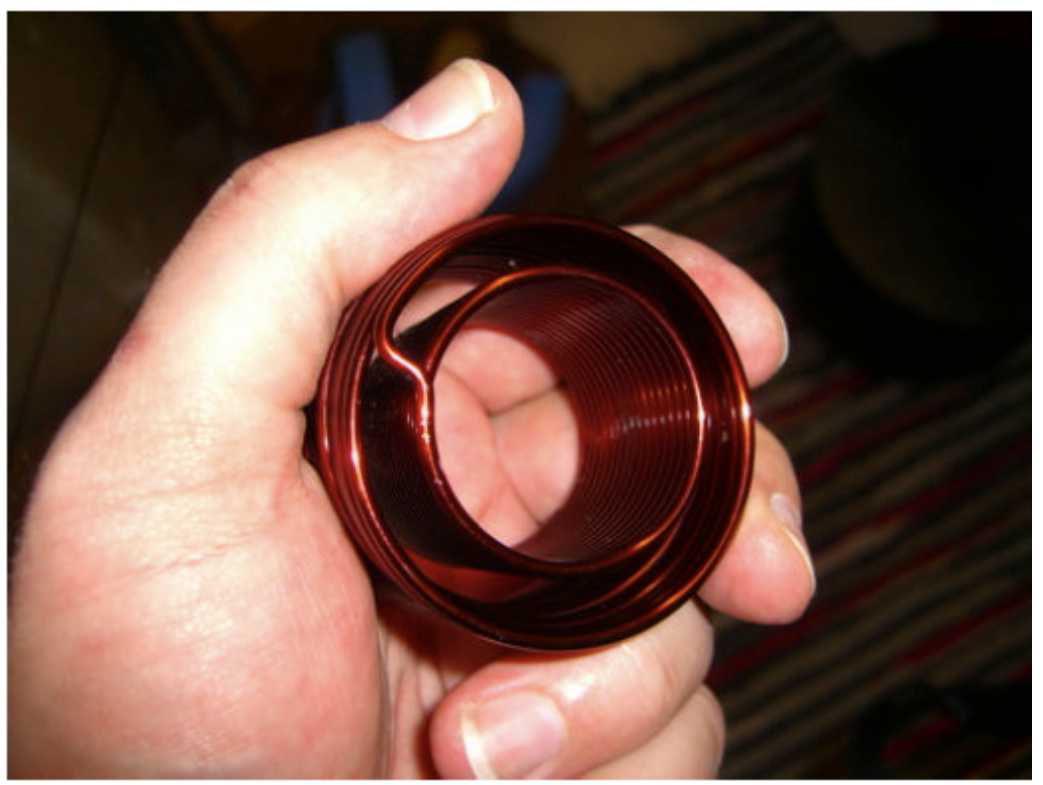

L7 fertig gewickelt. Zum Einfädeln in das Spulenkreuz muss der Verbindungssteg durchgetrennt werden.

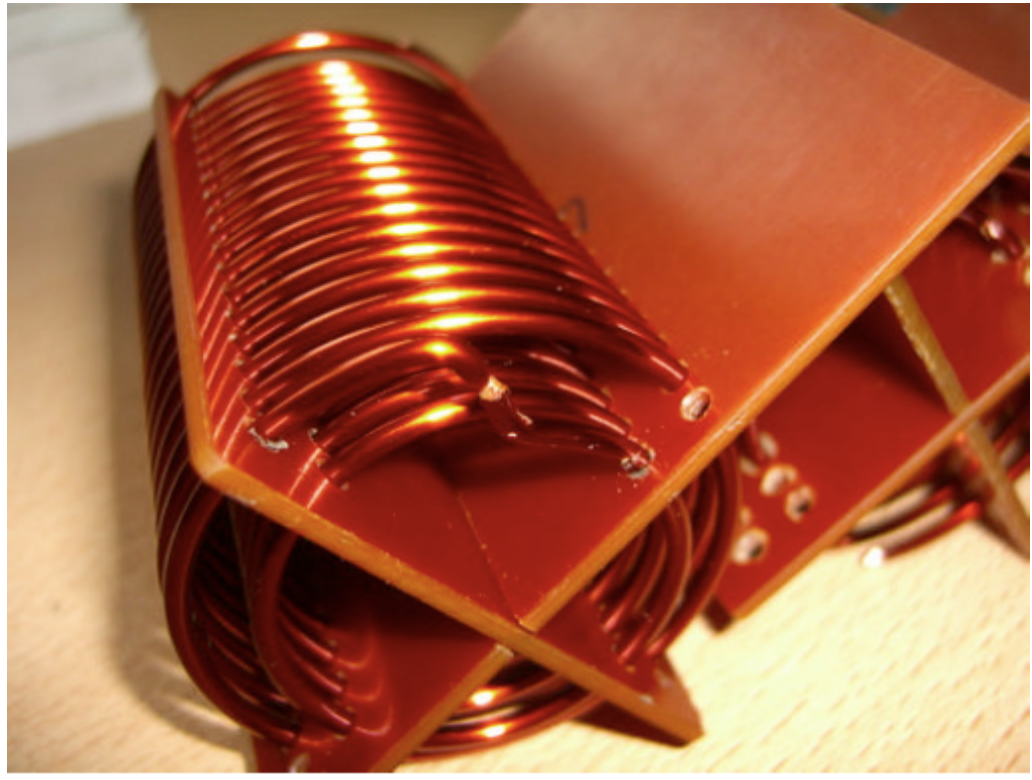

#### Der Christian Koppler

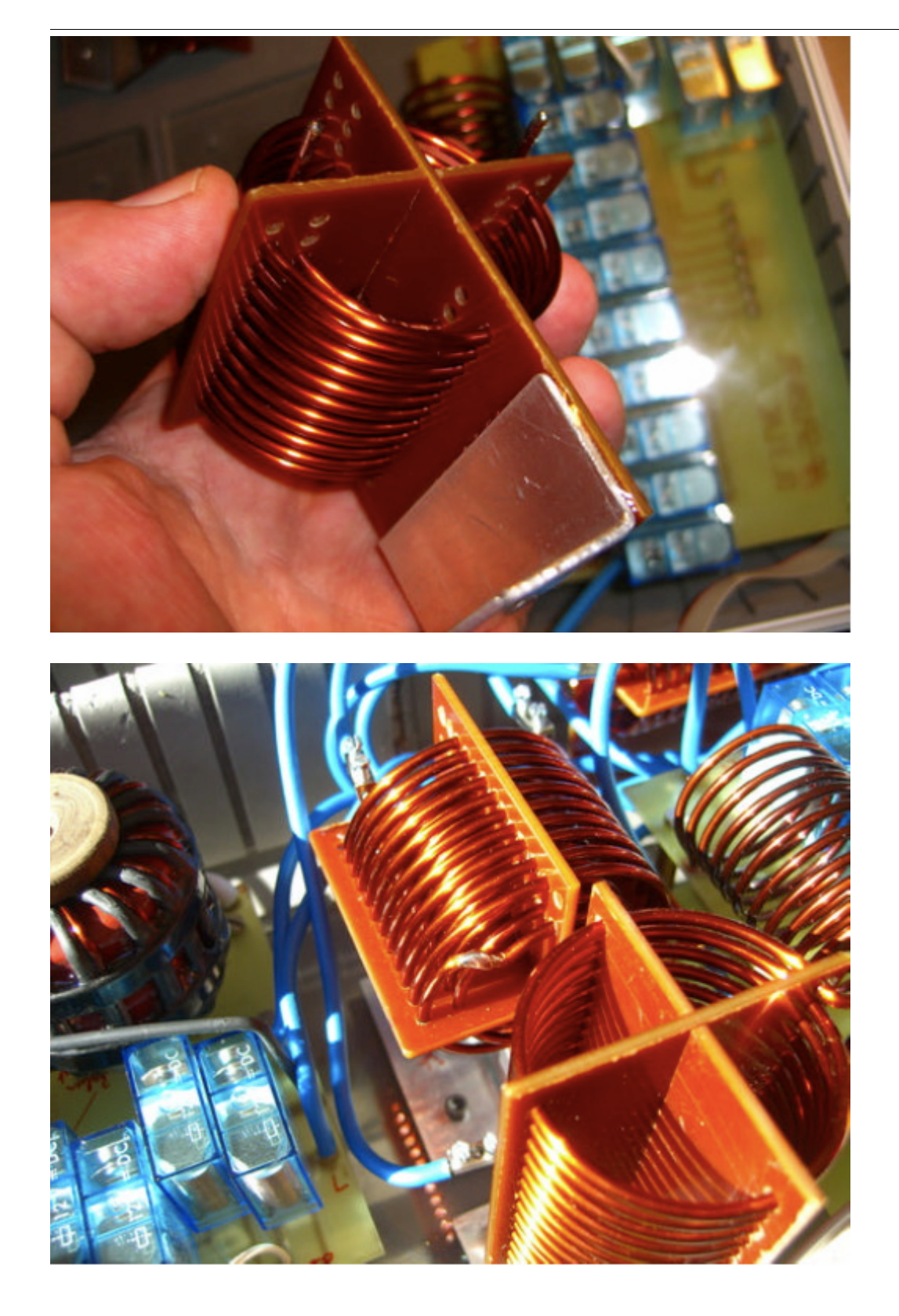

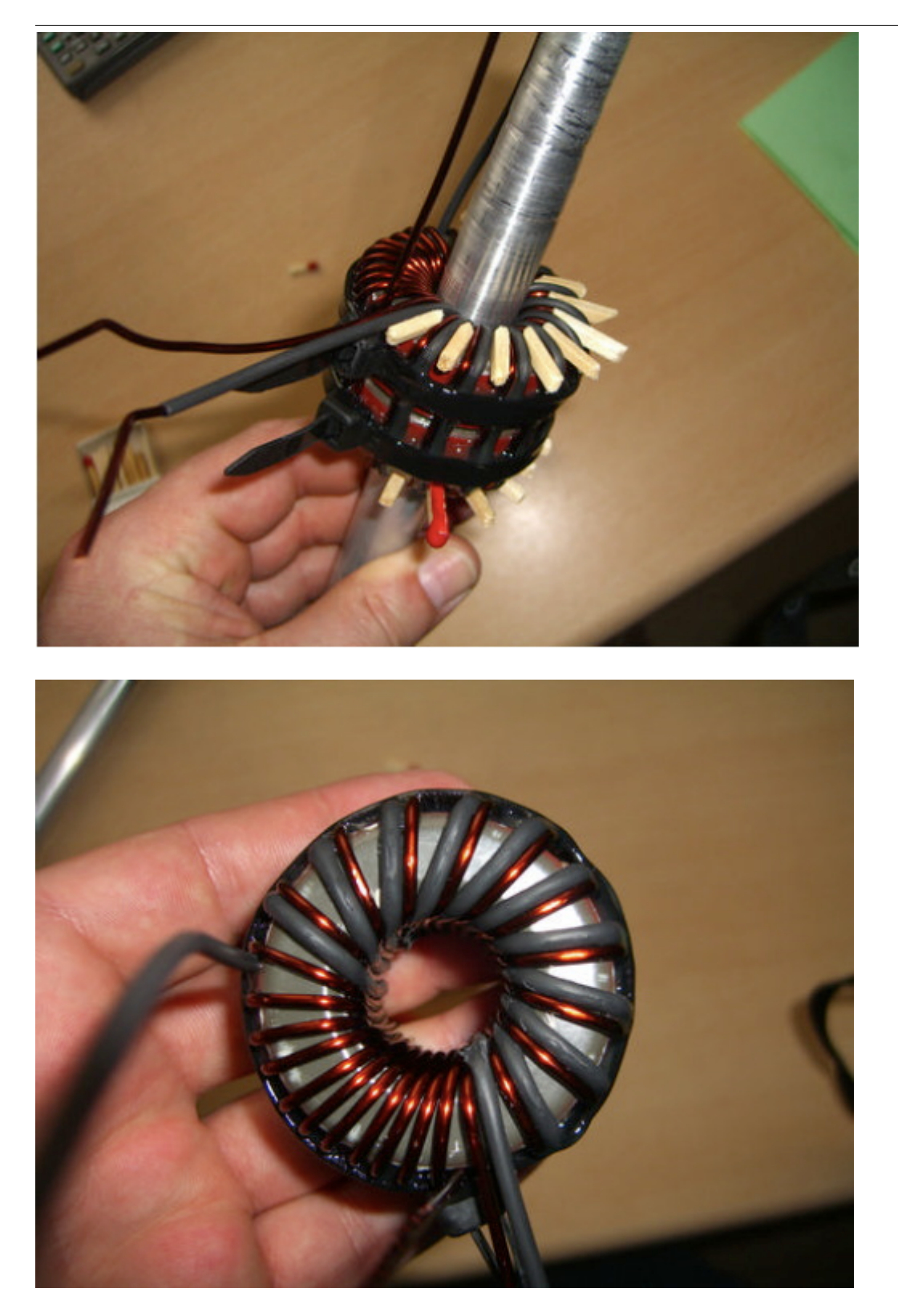

#### Der Christian Koppler

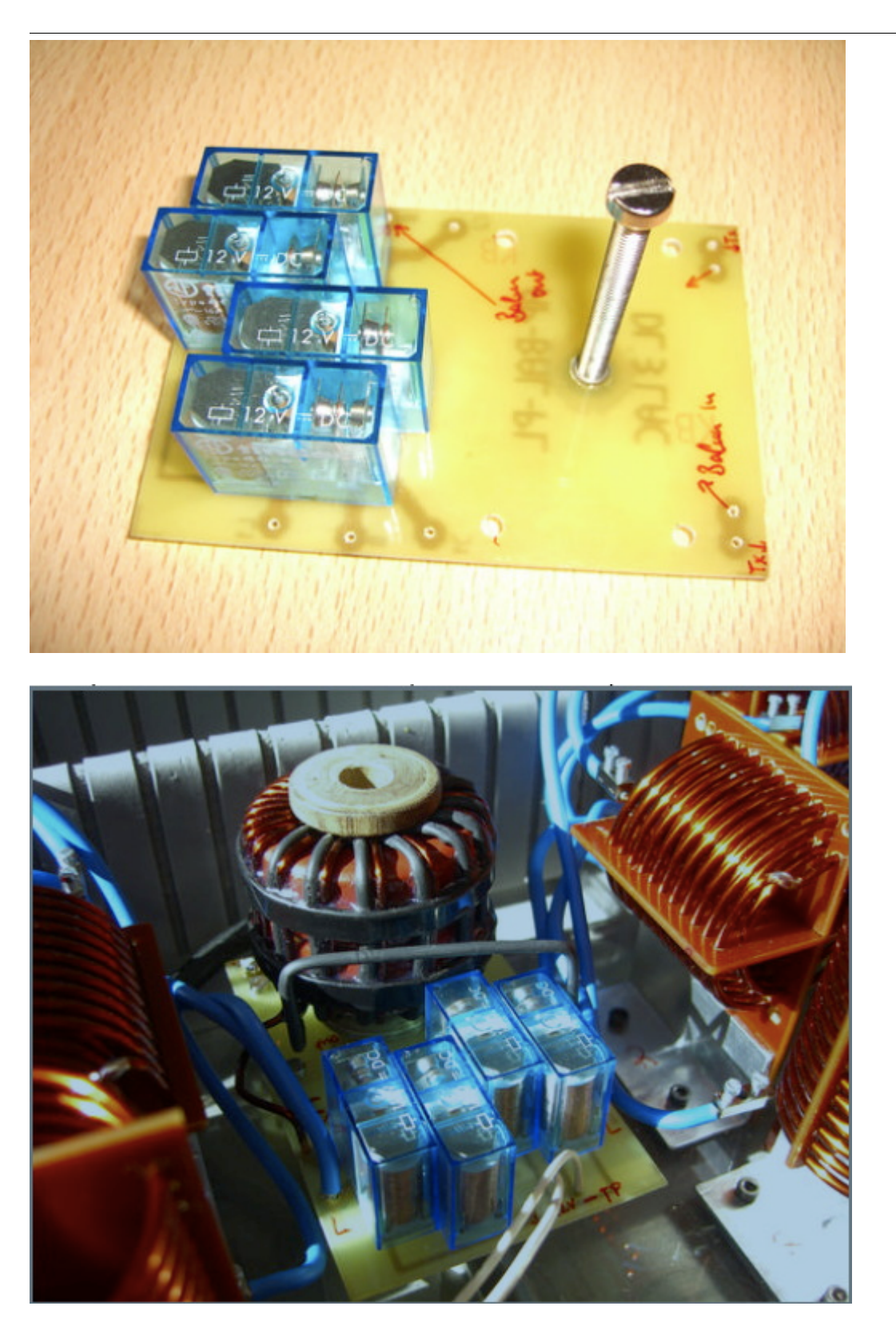

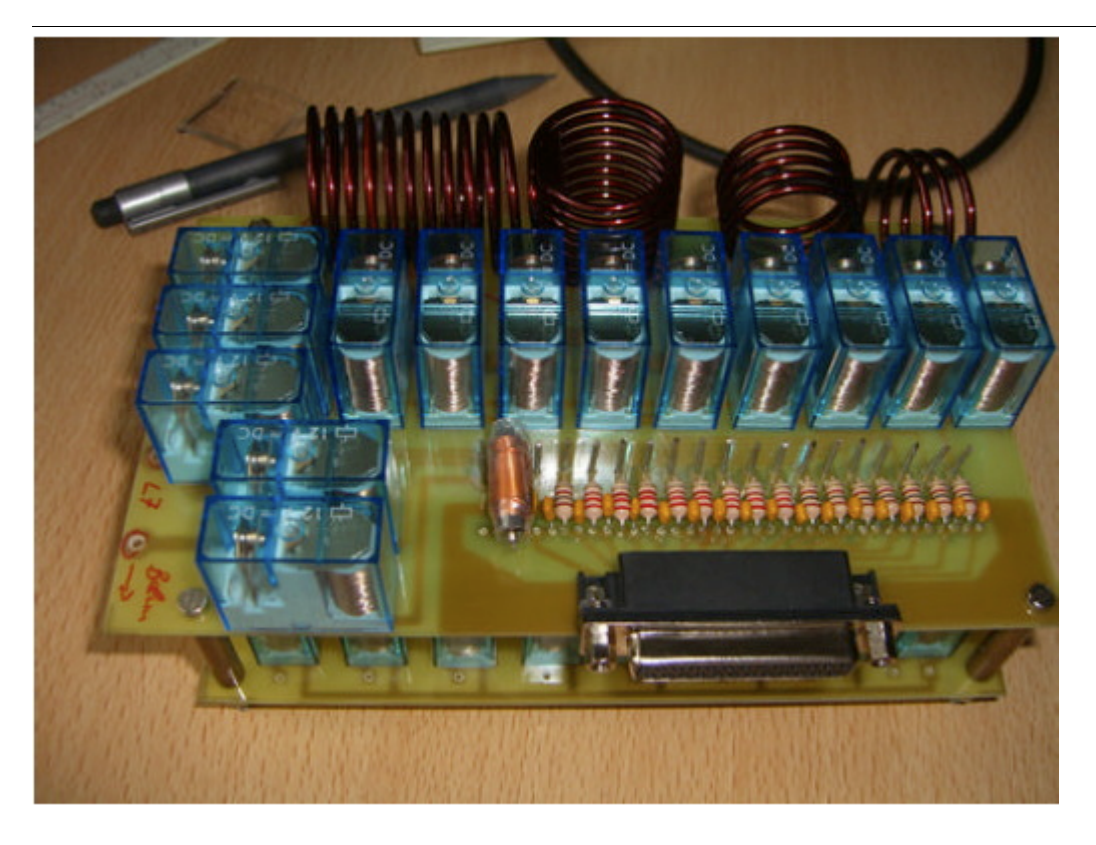

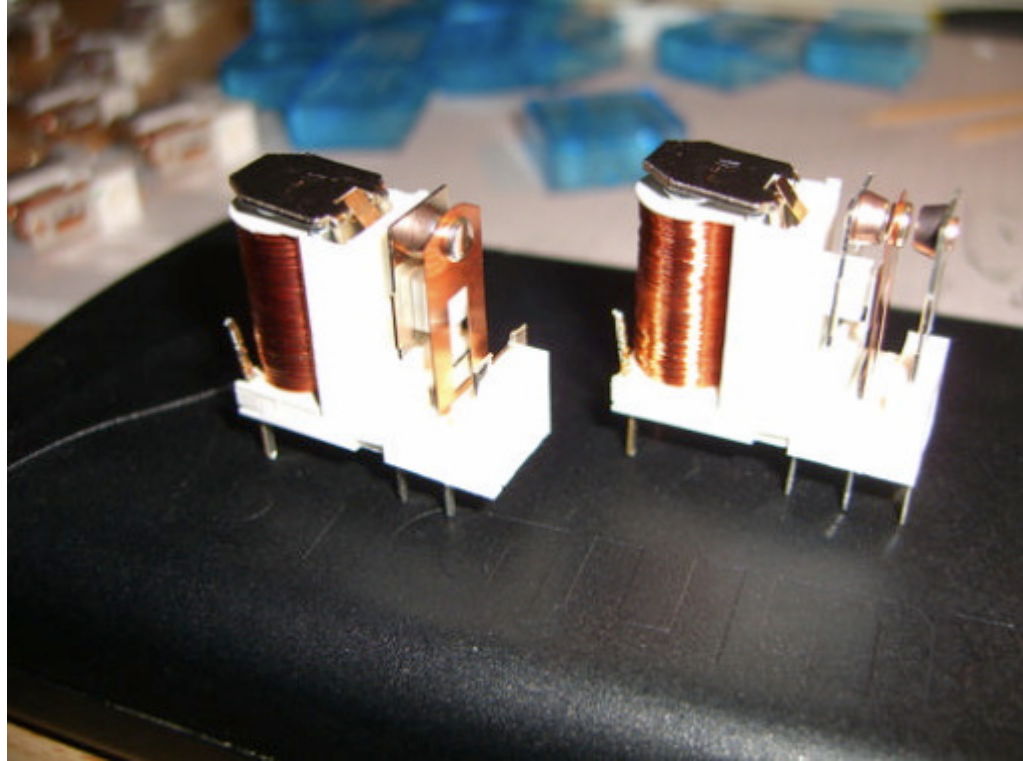

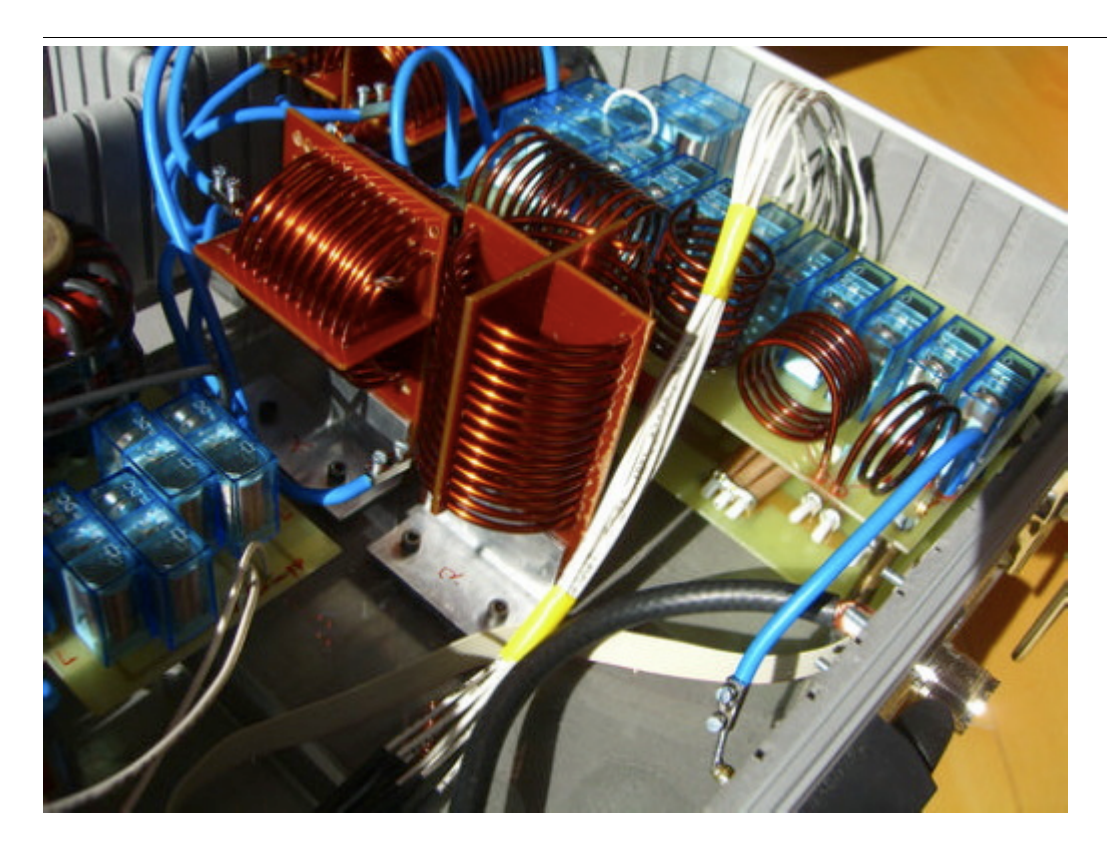

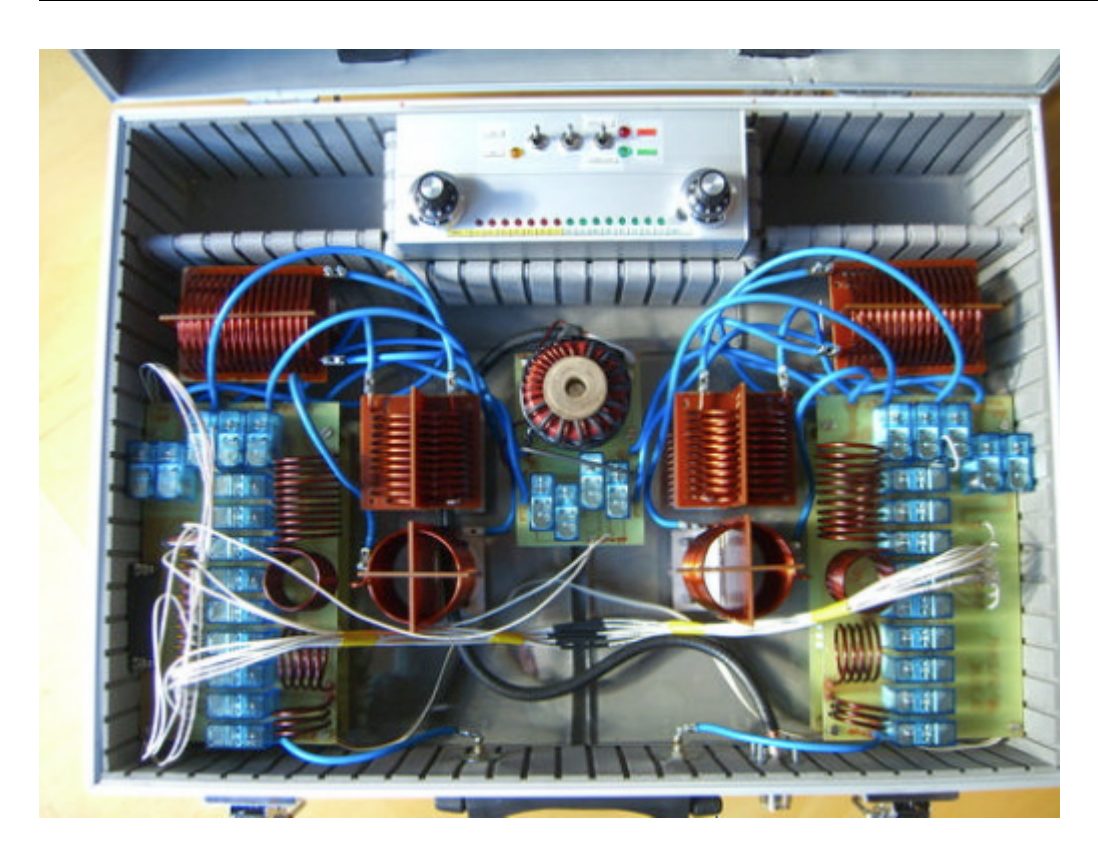

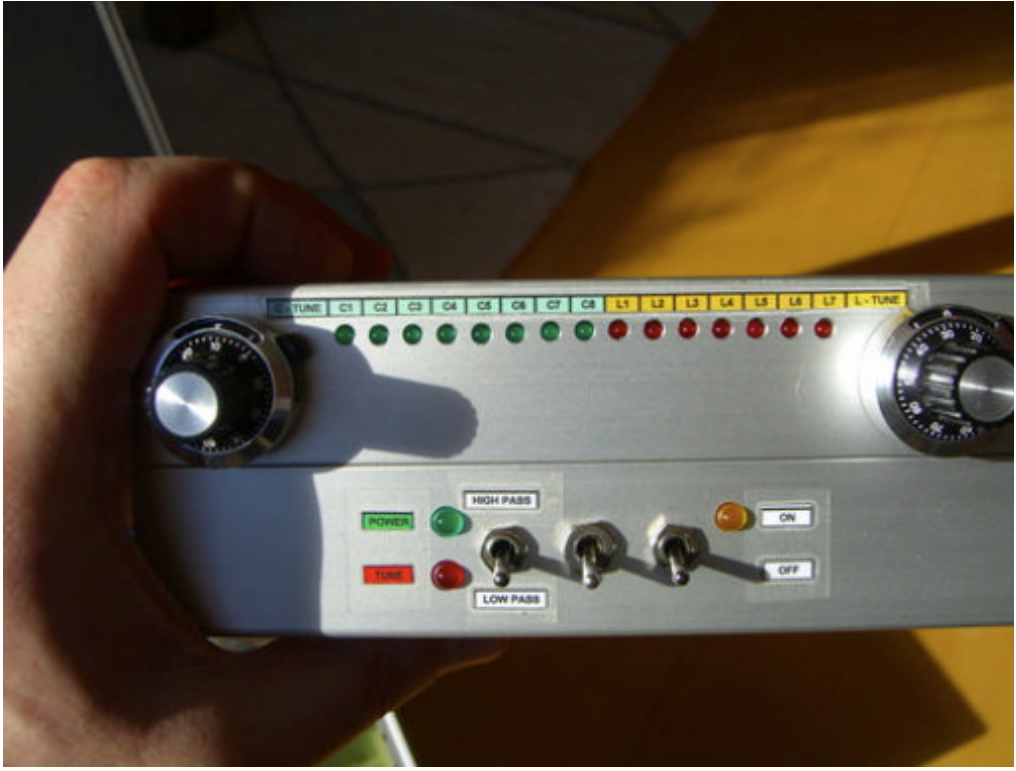

### <span id="page-21-0"></span>**Der Christian Koppler: Unterschied zwischen den Versionen**

[Versionsgeschichte interaktiv durchsuchen](https://wiki.oevsv.at) [VisuellWikitext](https://wiki.oevsv.at)

### **[uelltext anzeigen](#page-21-0))**

#### **[Version vom 3. Januar 2009, 01:29 Uhr](#page-21-0) [\(Q](#page-21-0) [Version vom 3. Januar 2009, 01:30 Uhr](#page-21-0) ([Q](#page-21-0) [uelltext anzeigen\)](#page-21-0)**

[Oe1mcu](#page-11-0) [\(Diskussion](https://wiki.oevsv.at/w/index.php?title=Benutzer_Diskussion:Oe1mcu&action=view) | [Beiträge\)](https://wiki.oevsv.at/wiki/Spezial:Beitr%C3%A4ge/Oe1mcu) ([→Herstellung der großen Spulen L5 bis L7](#page-22-0)) [← Zum vorherigen Versionsunterschied](#page-21-0)

#### [Oe1mcu](#page-11-0) ([Diskussion](https://wiki.oevsv.at/w/index.php?title=Benutzer_Diskussion:Oe1mcu&action=view) | [Beiträge](https://wiki.oevsv.at/wiki/Spezial:Beitr%C3%A4ge/Oe1mcu)) [\(→Herstellung der großen Spulen L5 bis L7\)](#page-22-0) [Zum nächsten Versionsunterschied →](#page-21-0)

#### **Zeile 22: Zeile 22:** [[Bild:ChristianKoppler2. jpg|ChristianKoppler2.jpg]]<br><br> [[Bild:ChristianKoppler2. jpg|ChristianKoppler2.jpg]]<br><br> **−** [[Bild:ChristianKoppler3.jpg|Die Spule wird abgeschnitten und vom Dorn genommen.]] **+** [[Bild:ChristianKoppler3.jpg**|**|Die Spule wird abgeschnitten und vom Dorn genommen.]] [[Bild:ChristianKoppler4. jpg|ChristianKoppler4.jpg]]<br> [[Bild:ChristianKoppler4. jpg|ChristianKoppler4.jpg]]<br>

### Version vom 3. Januar 2009, 01:30 Uhr

Der Christian Koppler - Eine Präsentation von DJ1AE

#### Inhaltsverzeichnis

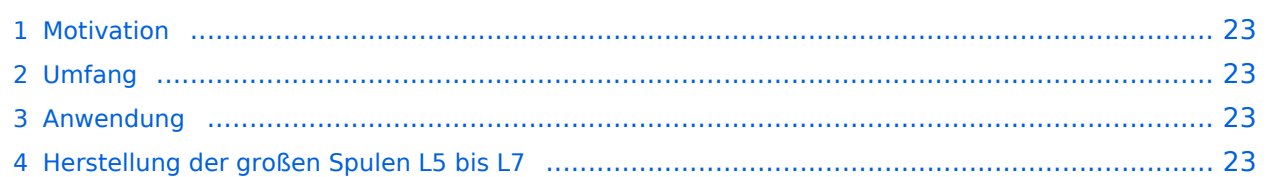

#### <span id="page-22-1"></span>**Motivation**

Es ist gerade eine Woche her da ich den Koppler fertig aufgebaut habe. Einige Arbeitsstunden stecken drin und so manches Mal hätte ich mir mehr Bildmaterial über fertige Koppler gewünscht, denn in Sachen HF Elektrotechnik bin ich nicht vom Fach. Den OM's aus unserem OV die noch am Koppler bauen und denen es eventuell ähnlich geht soll die Fotodokumentation eine Hilfe sein. Darüber hinaus war mein Gedanke, man tut sicher gut daran seine Erfahrungen aufzuschreiben solange sie noch frisch in Erinnerung sind. Der Schwerpunkt auf Fotos deswegen, weil ja bekanntlich ein Bild mehr als 1000 Worte sagt.

#### <span id="page-22-2"></span>Umfang

Der hier gezeigte Koppler basiert auf dem Prinzip des OM Christian Krebs DL3LAC. Davon gibt ja bereits sehr gute Beschreibungen mit Schaltplänen und Bauteilelisten. Deshalb wird hier bewusst das Thema ausgespart.

#### <span id="page-22-3"></span>Anwendung

Der Koppler dient zur Impedanz Anpassung einer Dipol-Draht-Antenne mit Paralleldraht Speisung.

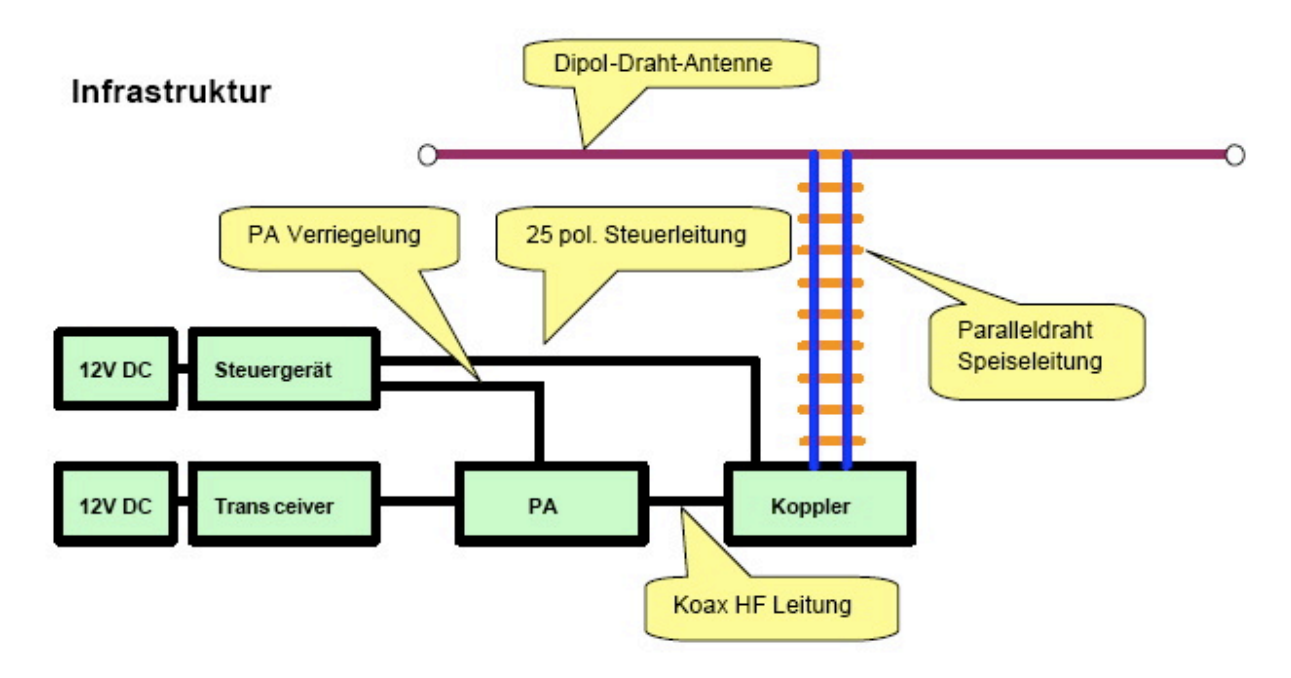

### <span id="page-22-0"></span>Herstellung der großen Spulen L5 bis L7

Auch das kann man selbst machen. Die Spulen habe ich aus 2.2mm Cu Draht gewickelt. Da in meinem Keller eine Drehmaschine steht war das nicht allzu schwierig. Nach der Herstellung des Dorns war das eigentliche Wickeln keine Herausforderung. Für die doppelten Luftspulen war allerdings eine Hülse notwendig. Nun konnte ich mit vertretbarem Aufwand Spulensätze für mich und einige OM's aus dem Ortsverband herstellen.

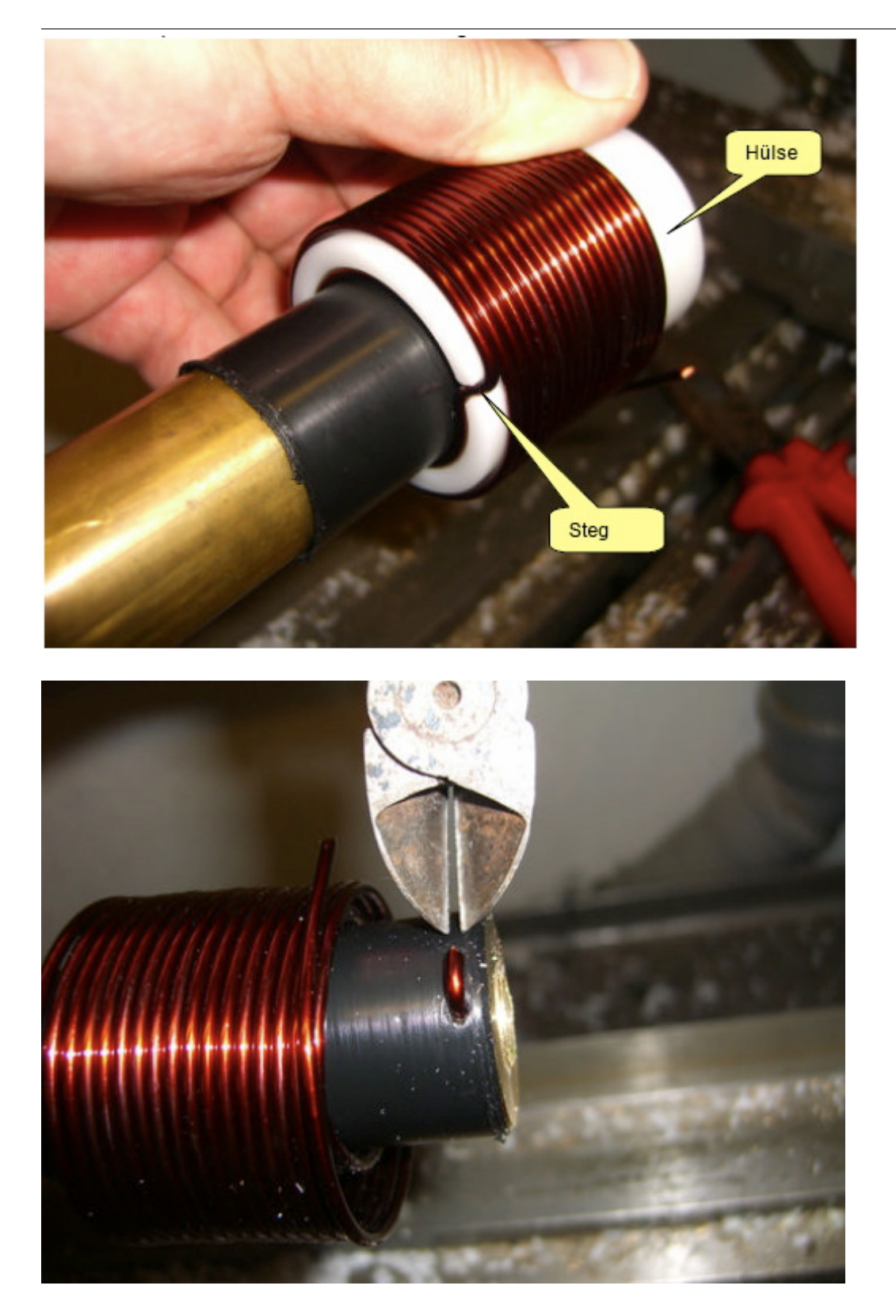

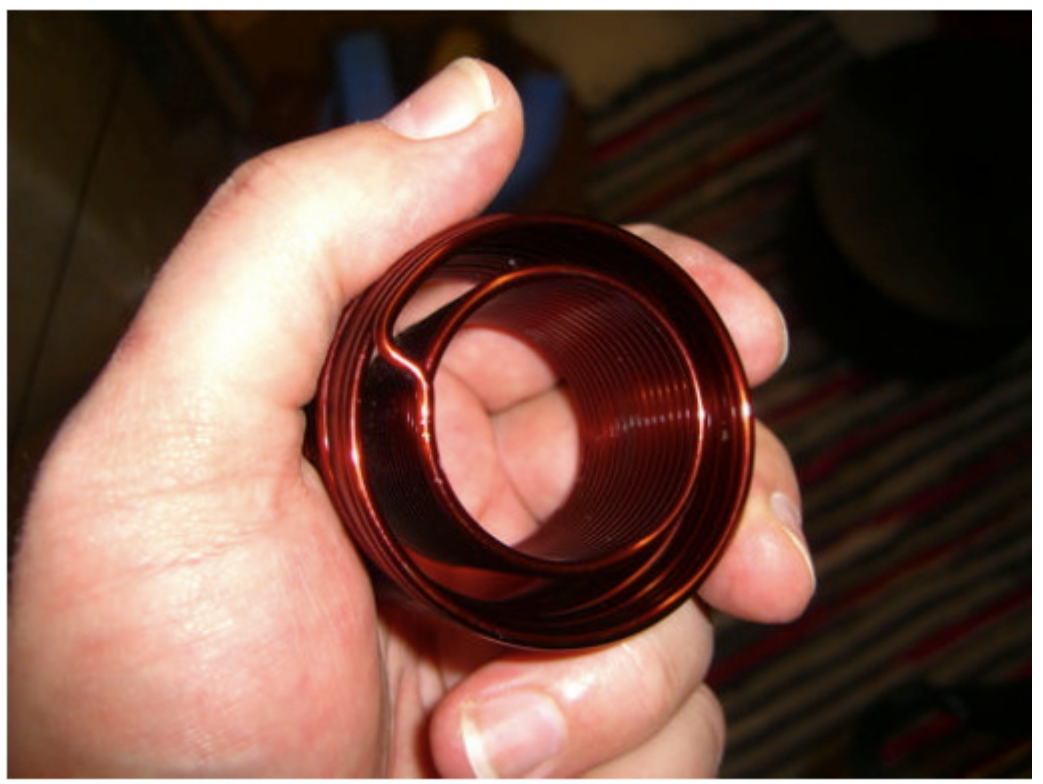

L7 fertig gewickelt. Zum Einfädeln in das Spulenkreuz muss der Verbindungssteg durchgetrennt werden.

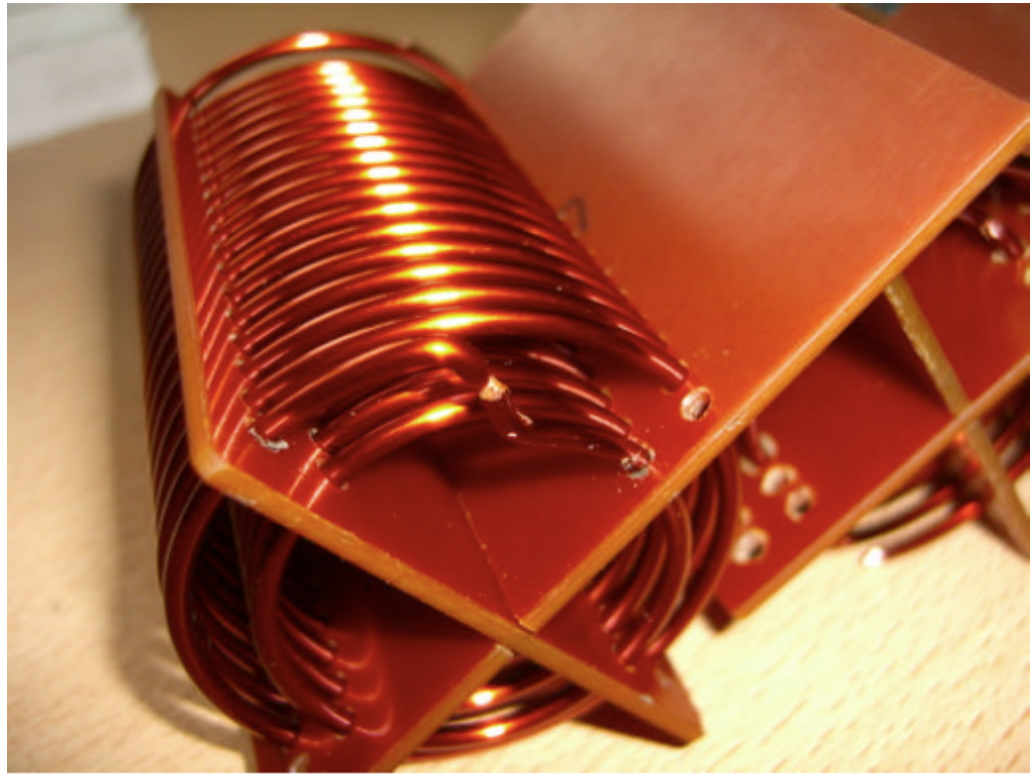

#### Der Christian Koppler

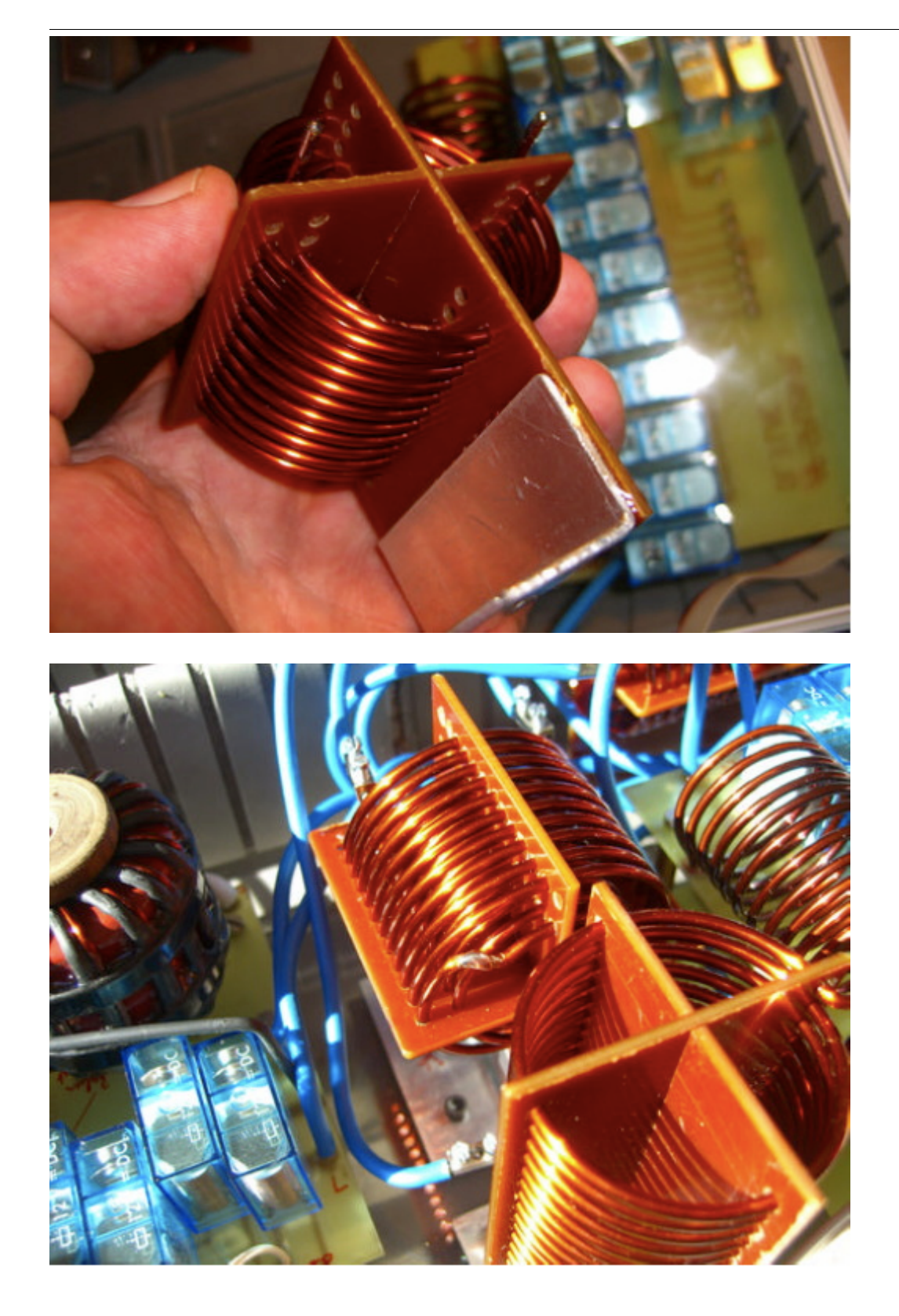

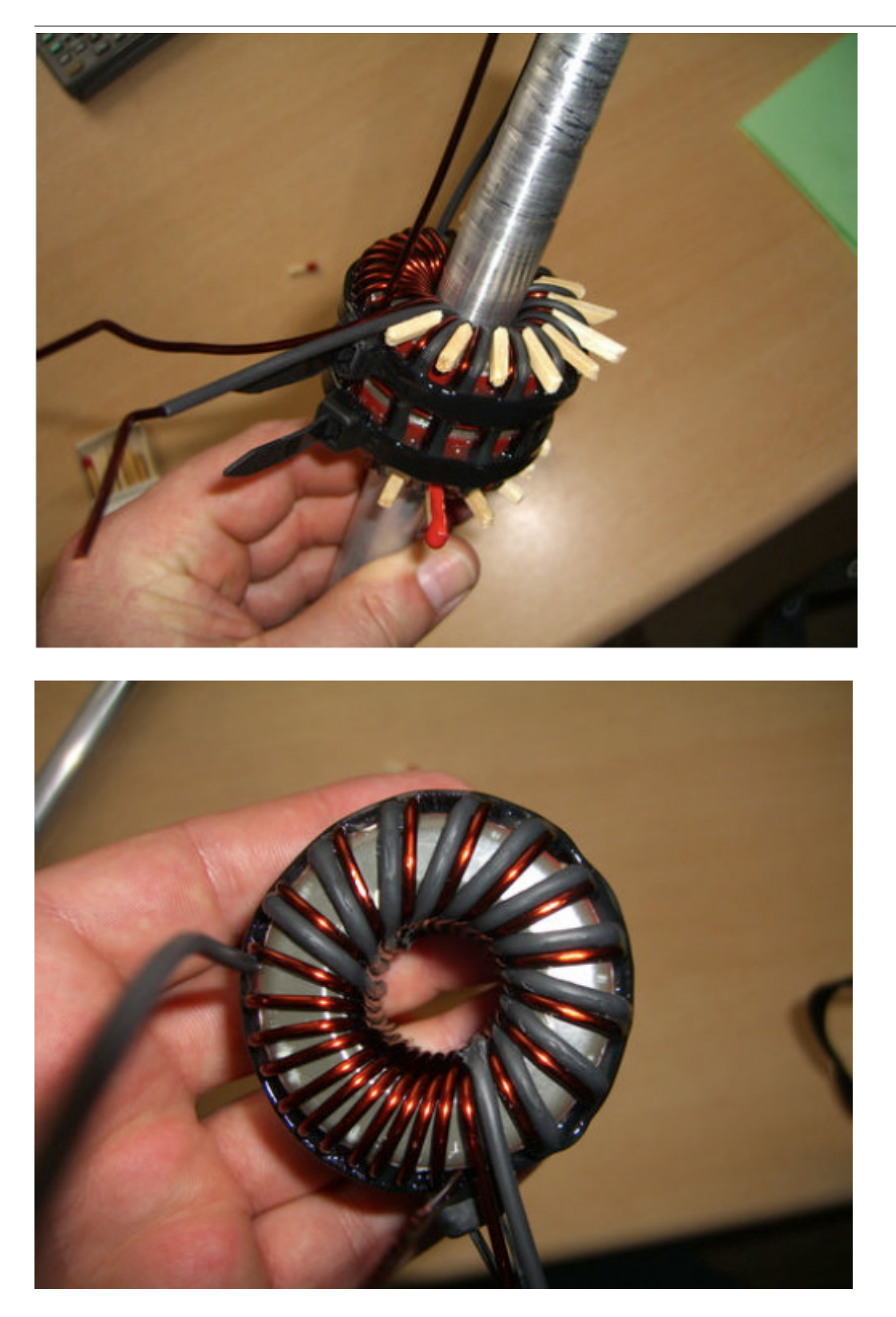

#### Der Christian Koppler

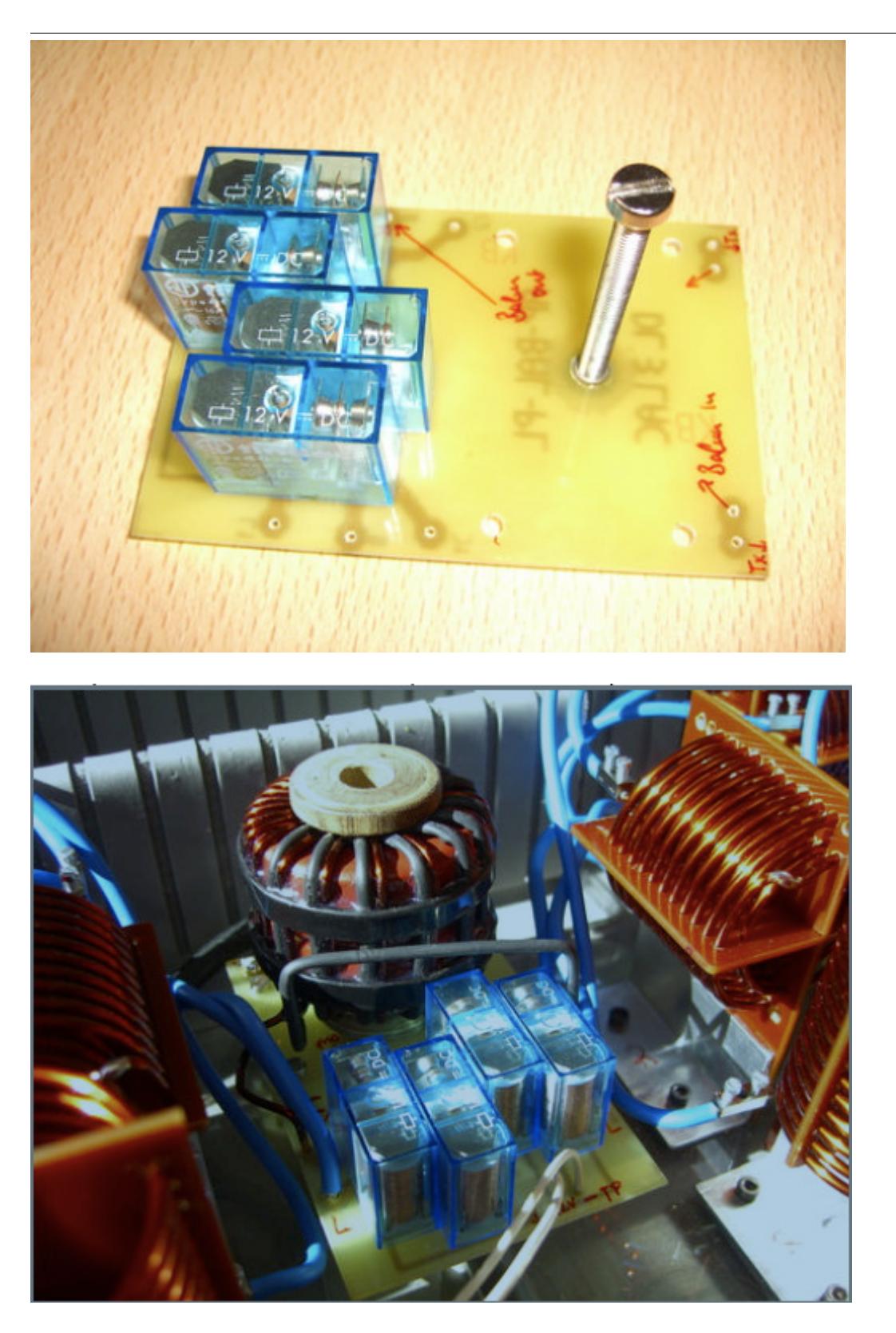

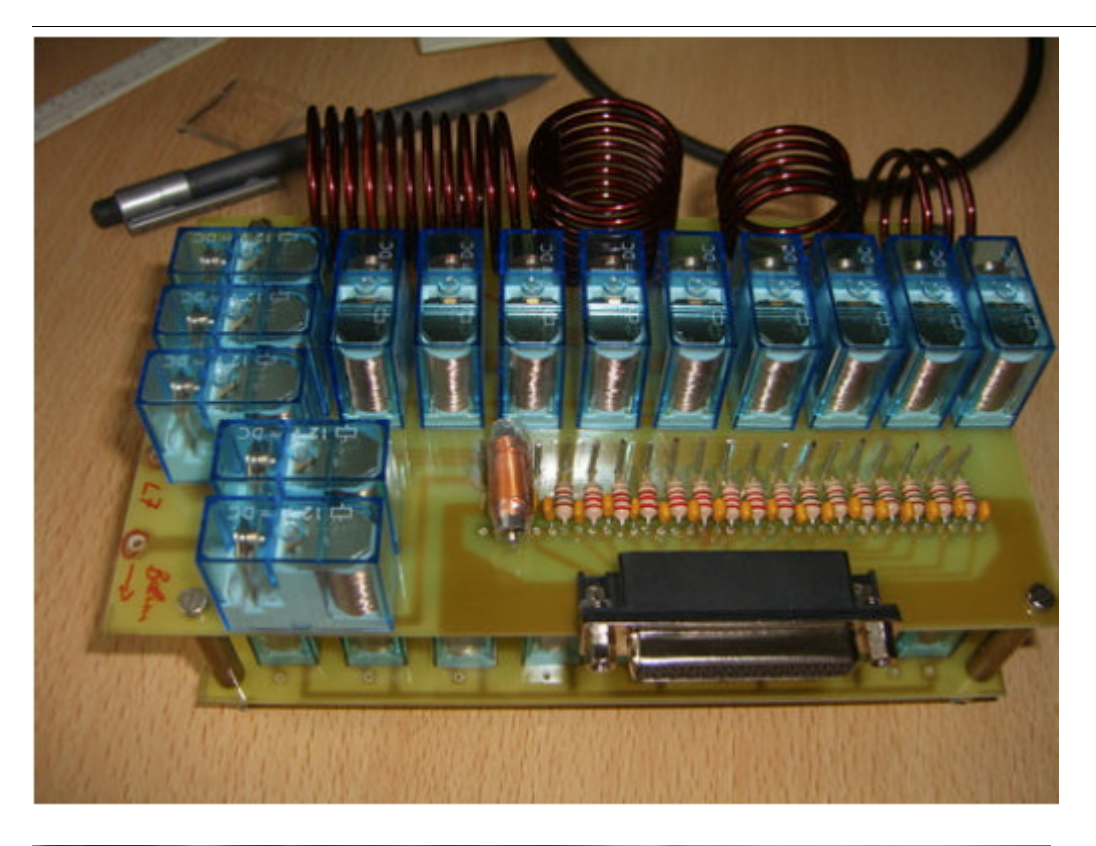

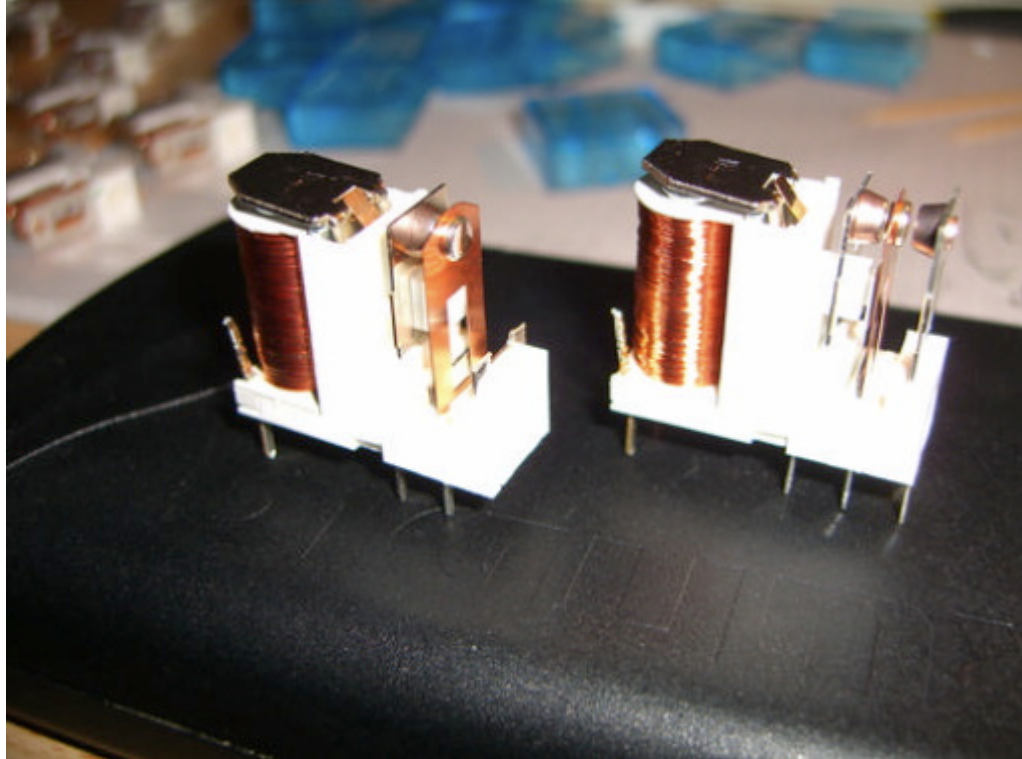

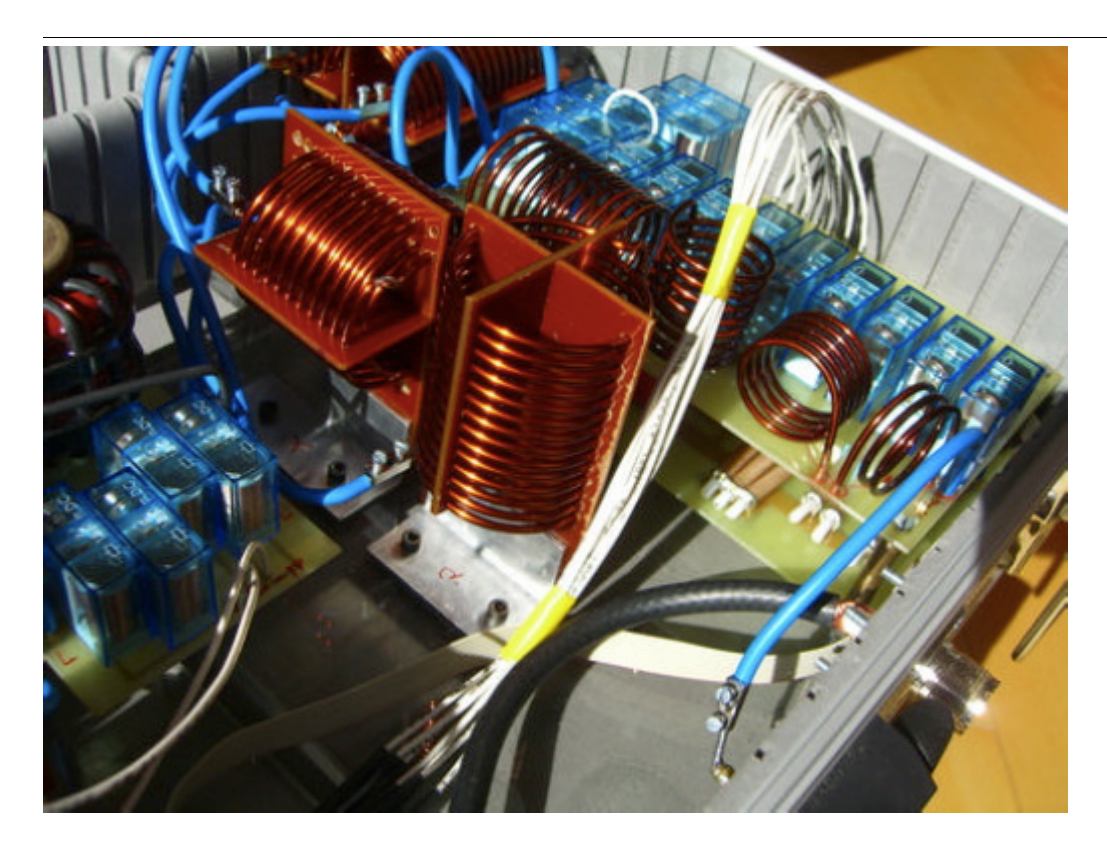

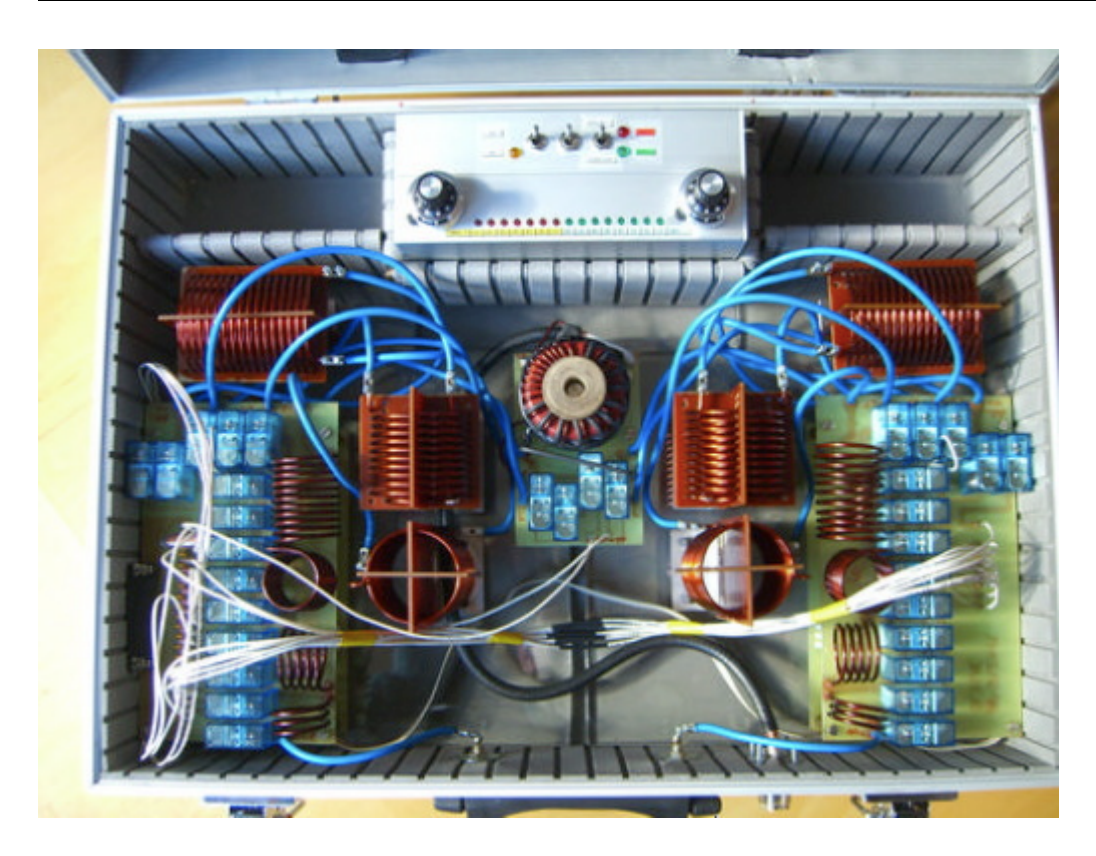

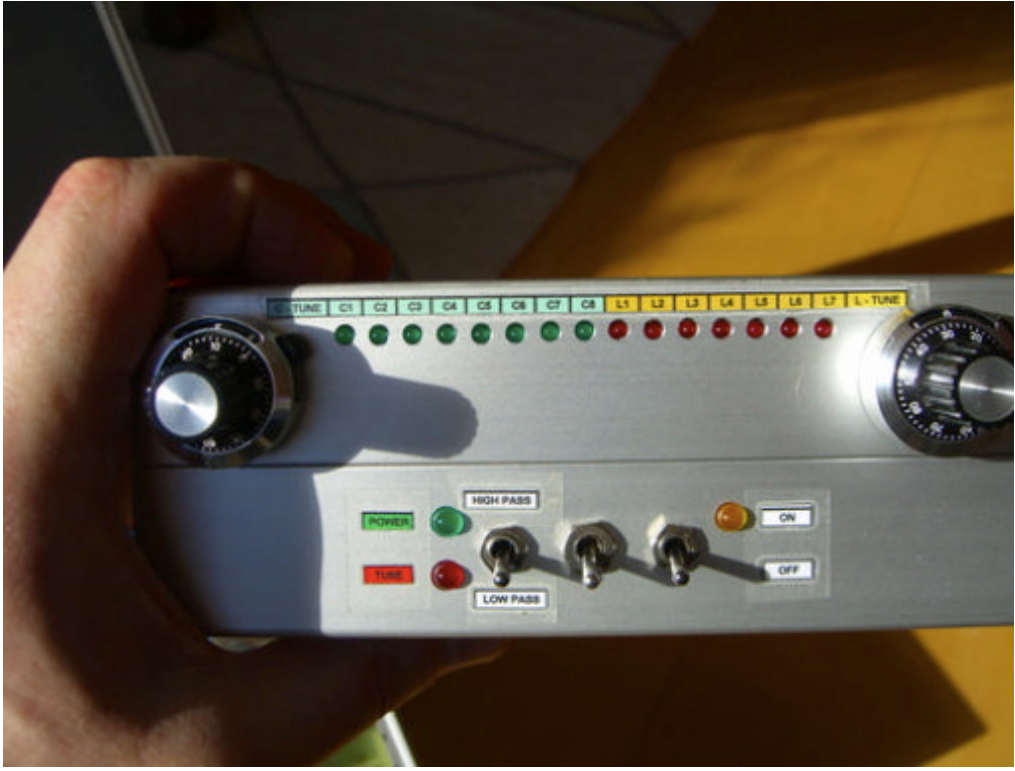